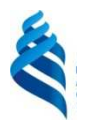

### МИНИСТЕРСТВО НАУКИ И ВЫСШЕГО ОБРАЗОВАНИЯ РОССИЙСКОЙ ФЕДЕРАЦИИ

### Федеральное государственное автономное образовательное учреждение высшего образования

**«Дальневосточныйфедеральный университет»** 

(ДВФУ)

#### **ИНЖЕНЕРНАЯШКОЛА**

«СОГЛАСОВАНО» Руководитель ОП

 $7Q$ \_\_\_\_\_\_\_\_\_\_\_\_\_\_\_\_\_\_\_\_ Бугаев В.Г. (подпись) « 10 » июня 2020 г.  $\le 10$  » июня 2020 г.

«УТВЕРЖДАЮ» Заведующий кафедрой кораблестроения и океанотехники

\_\_\_\_\_\_\_\_\_\_\_\_\_\_\_\_\_\_\_\_\_\_ Китаев М..В.

**РАБОЧАЯ ПРОГРАММА ДИСЦИПЛИНЫ**

(подпись)

#### **«Информационные технологии в жизненном цикле морской техники»**

Направление подготовки 26.04.02 «Кораблестроение, океанотехника и системотехника объектов морской инфраструктуры» Магистерская программа «Кораблестроение и океанотехника» Форма подготовки очная

Курс 1 семестр 1, 2 Лекции 18 час. Практические занятия 81 час. В том числе с использованием МАО лек.4/пр.16 час. Всего часов аудиторной нагрузки 99 час. В том числе с использованием МАО 20 час. Самостоятельная работа 117 час. В том числе на подготовку к экзамену 36 час. Курсовой проект1 семестры Экзамен1 семестр Зачет2 семестр

Рабочая программа составлена в соответствии с требованиями образовательного стандарта, самостоятельно установленного ДВФУ и введенного в действие приказом ректора от 07.07.2015 № 12-13-1282.

Рабочая программа обсуждена на заседании кафедры Кораблестроения и океанотехники, протокол №10 от 10.06.2020 г.

Заведующий кафедрой: Китаев М.В. Составитель: Бугаев В.Г.

> **Владивосток 2020**

#### **Оборотная сторона титульного листа РПУД**

#### **I. Рабочая программа пересмотрена на заседании кафедры**:

Протокол от « $\_\_\_\_$  »  $\_\_\_\_\_\_$  20 $\_\_\_\_\_\_\_\_\_$ 

Заведующий кафедрой \_\_\_\_\_\_\_\_\_\_\_\_\_\_\_\_\_\_\_\_\_\_\_ \_\_\_\_\_\_\_\_\_\_\_\_\_\_\_\_\_\_

(подпись) (И.О. Фамилия)

#### **II. Рабочая программа пересмотрена на заседании кафедры**:

Протокол от «\_\_\_\_\_» \_\_\_\_\_\_\_\_\_\_\_\_\_\_\_\_\_ 20\_\_\_ г. № \_\_\_\_\_\_

Заведующий кафедрой \_\_\_\_\_\_\_\_\_\_\_\_\_\_\_\_\_\_\_\_\_\_\_ \_\_\_\_\_\_\_\_\_\_\_\_\_\_\_\_\_\_

(подпись) (И.О. Фамилия)

#### **АННОТАЦИЯ**

Рабочая программа учебной дисциплины «Информационные технологии в жизненном цикле морской техники» разработана для студентов 1 курса магистратуры, обучающихся по направлению 26.04.02 «Кораблестроение, океанотехника и системотехника объектов морской инфраструктуры», магистерская программа «Кораблестроение и океанотехника» в соответствии с требованиями ОС ВО ДВФУ,самостоятельно установленного ДВФУ и введенного в действие приказом ректора от 07.07.2015 № 12-13-1282.

Дисциплина «Информационные технологии в жизненном цикле морской техники» Б1.В.04входит в вариативную часть (дисциплин Блока 1)учебного плана, изучается в 1 и 2 семестрах в объеме 7 зачетных единиц (252 часа). Учебным планом предусмотрены лекционные занятия (18 часов), практические занятия (81 час), самостоятельная работа студентов (117 часов), в том числе 36 часов подготовка к экзамену. Курсовой проект в 1 семестре, экзамен в 1 семестре, зачет во 2 семестре.

Для успешного освоения дисциплины студент должен иметь общее представление о математических методах анализа и синтеза морской техники, о современных информационных технологиях, о методах проектирования судов и судовых конструкций, технологии судостроения и управления предприятием.

Изучение дисциплины является основой для освоения дисциплин «САПР морской техники», «Проектирование морской техники», «Проектирование конструкций морской техники», «Технология постройки и ремонта морской техники», необходимо для выполнения магистерской диссертации на современном уровне в свете требований научно-технического прогресса, а также для успешной работы на производстве, в конструкторскотехнологических и проектных организациях.

#### **Цели и задачи освоения дисциплины:**

#### **Цель**

Целью освоения дисциплины «Информационные технологии в жизненном цикле морской техники» является формирование профессиональных компетенций, определяющих готовность и способность

магистра к использованию знаний в области современных компьютерных технологий в научных исследованиях и при решении практических задач в рамках производственно-технологической, проектной и научноисследовательской профессиональной деятельности.

#### **Задачи**

Освоение дисциплины предполагает овладение студентами:

• основами информационных технологий в жизненном цикле морской техники;

• основными принципами построения и функционирования автоматизированных систем различного назначения и формирования задач, решаемых на различных этапах жизненного цикла морской техники;

• умениями использовать современные программные и технические средства информационных технологий для решения с их помощью профессиональных задач.

Для успешного изучения дисциплины «Информационные технологии в жизненном цикле морской техники» у обучающихсядолжны быть сформированы следующие предварительные компетенции:

• способен понимать сущность и значение информации в развитии современного информационного общества, сознавать опасности и угрозы, возникающие в этом процессе, соблюдать основные требования информационной безопасности, в том числе защиты государственной тайны;

• владеет основными методами, способами и средствами получения, хранения, переработки информации, имеет навыки работы с компьютером как средством управления информацией;

• способен работать с информацией в глобальных компьютерных сетях;

• готов участвовать в разработке проектов судов и средств океанотехники, энергетических установок и функционального оборудования, судовых систем и устройств, систем объектов морской инфраструктуры с учётом техникоэксплуатационных, эргономических, технологических, экономических, экологических требований;

• готов использовать информационные технологии при разработке проектов новых образцов морской техники;

• готов участвовать в экспериментальных исследованиях мореходных, технических и эксплуатационных характеристик и свойств морской техники, систем объектов морской инфраструктуры, включая использование готовых методик, технических средств и оборудования, а также обработку полученных результатов.

В результате изучения данной дисциплины у обучающихся формируются следующие профессиональные компетенции (элементы компетенций).

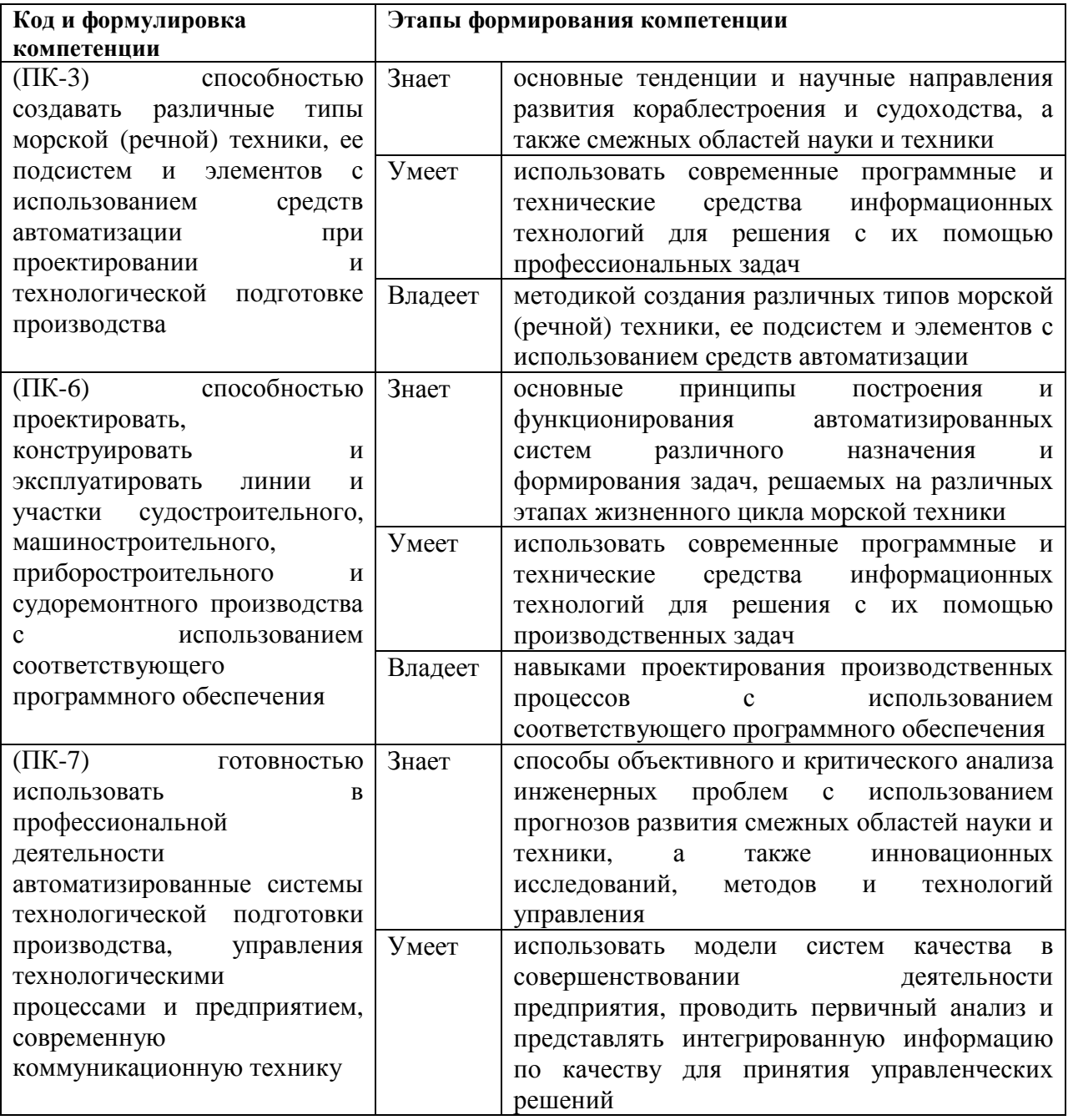

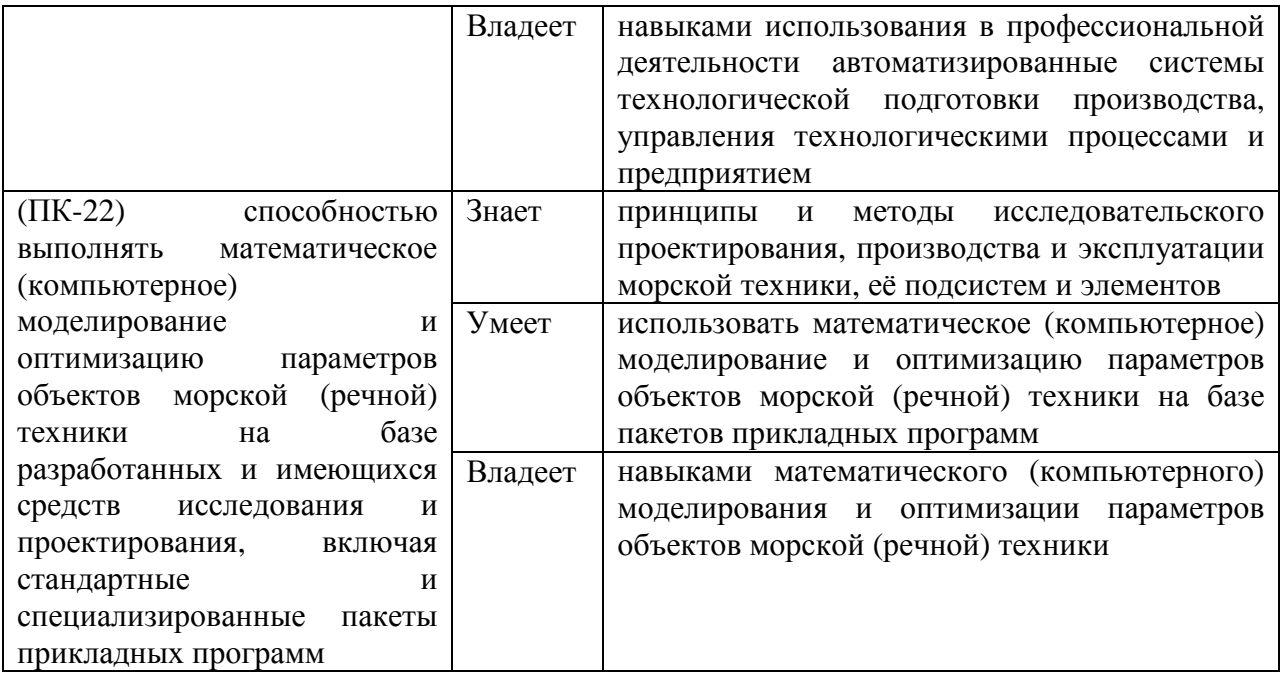

Для формирования вышеуказанных компетенций в рамках дисциплины «Информационные технологии в жизненном цикле морской техники» применяются следующие методы активного/ интерактивного обучения:

## Характеристика активных/интерактивных методов и

#### форм организации занятий

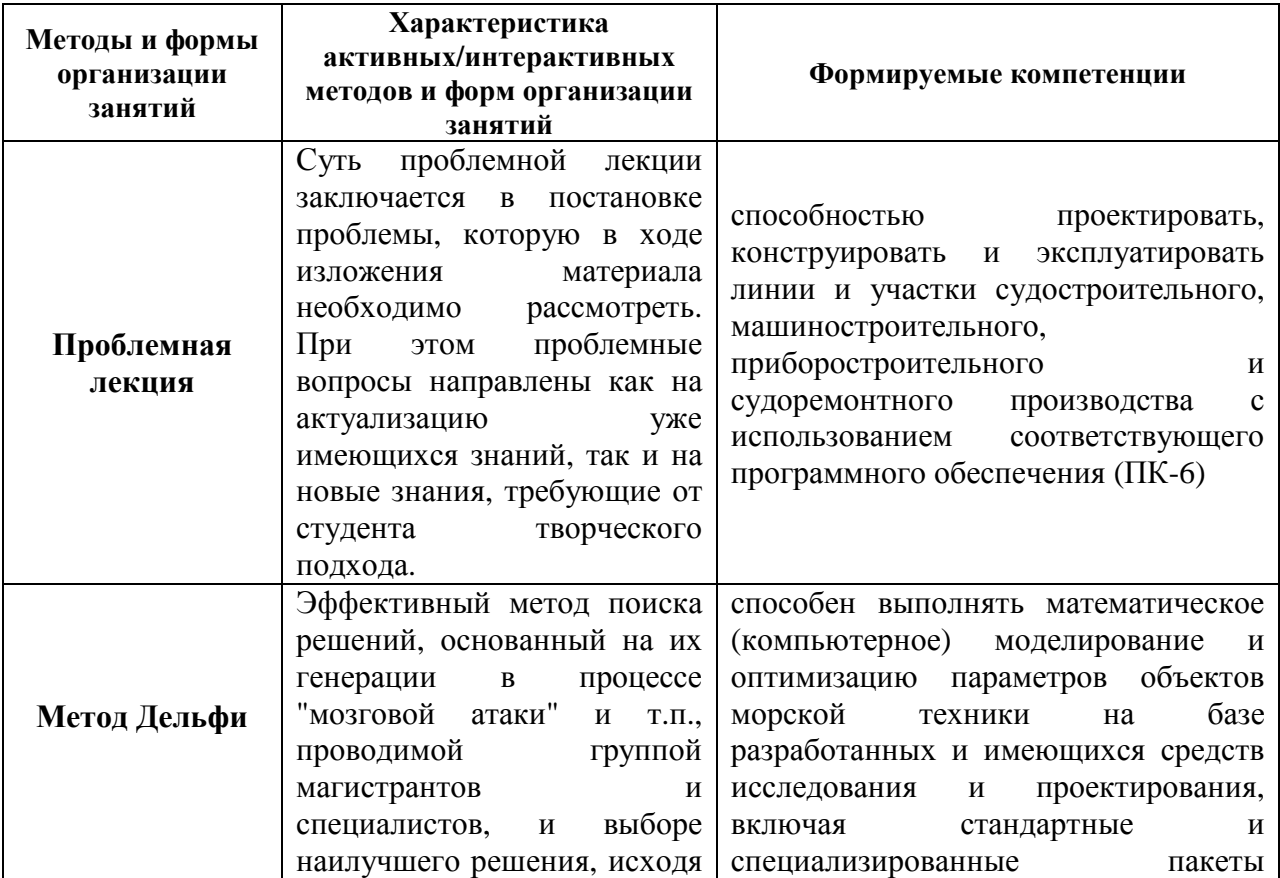

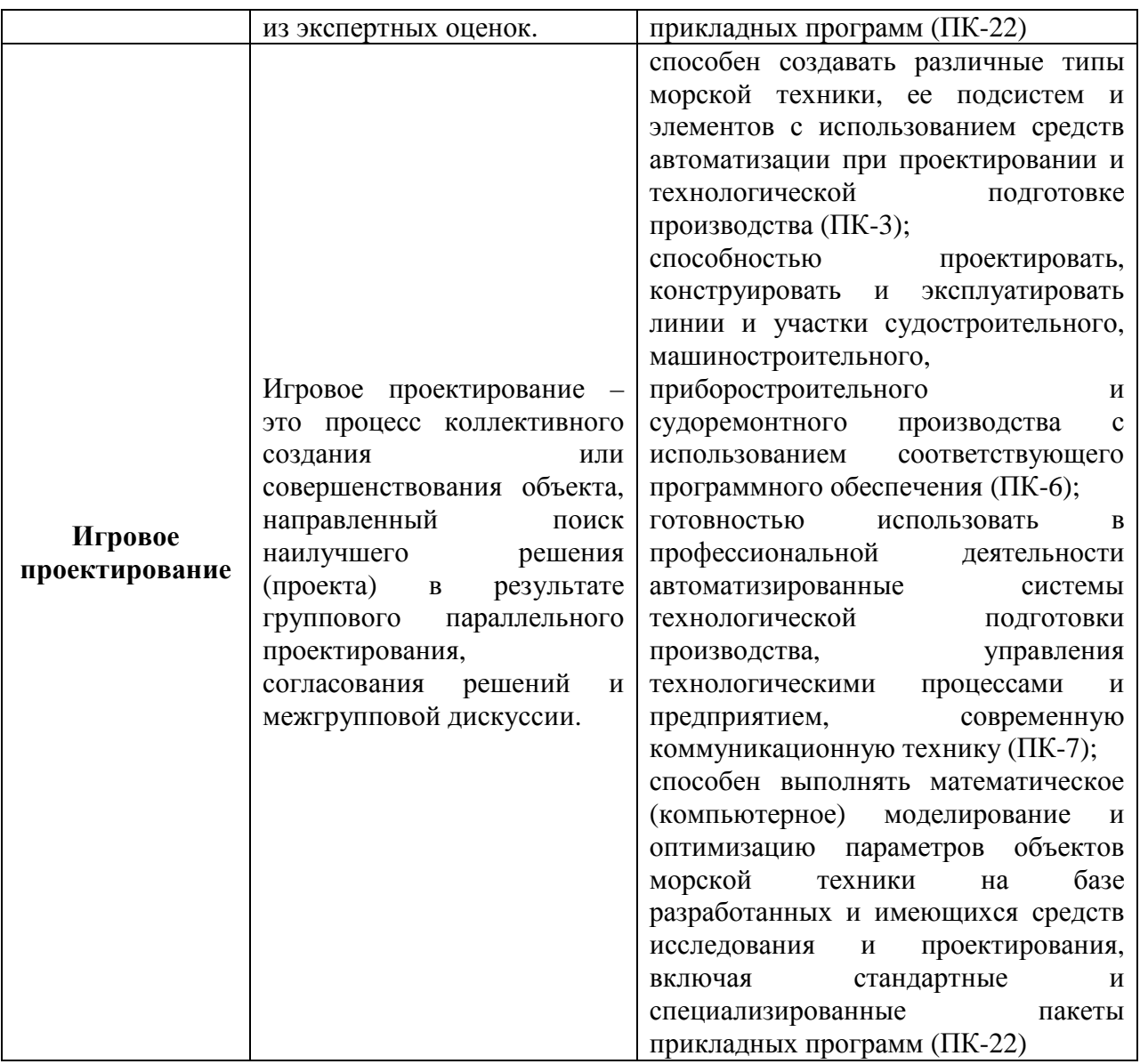

## **I. СТРУКТУРА И СОДЕРЖАНИЕ ТЕОРЕТИЧЕСКОЙ ЧАСТИ КУРСА**

## **Лекции (18 часов)**

## **Тема 1.Информационные технологии. Жизненный цикл изделия (2час.)**

Информационные технологии. Основные термины и определения. Современное состояние информационных технологий. Изделие и его модели.

Жизненный цикл изделия. Этапы жизненного цикла изделия: маркетинг; проектирование; технологическая подготовка производства; изготовление; реализация; эксплуатация, техническое обслуживание; утилизация. Технология управления жизненным циклом изделия. CALS-технология. Виртуальное предприятие. Электронный технический документ. Электронная цифровая подпись Бизнес-процессы. Задачи, решаемые в течение жизненного цикла изделия.

Форма проведения занятия: проблемная лекция - постановка проблемы, которую в ходе изложения материала необходимо рассмотреть. При этом проблемные вопросы направлены как на актуализацию уже имеющихся знаний, так и на новые знания, требующие от студента творческого подхода.

#### **Тема 2. Задачи, решаемые на этапах жизненного цикла изделия (4 час.)**

Маркетинг: научные исследования; разработка технического задания; работа с (управление) поставщиками исходных материалов, компонентов и реализацией продукции; создание интерактивных электронных технических руководств.

Проектирование: научные исследования, концептуальное проектирование; создание 3D-модели и чертежей; инженерный анализ; создание программ для ЧПУ и технологических линий; управление (инженерными) данными об изделии; управление техническими данными (управление документооборотом); создание интерактивных электронных технических руководств.

Технологическая подготовка производства: планирование производственных процессов, планирование технологических процессов; моделирование и управление производственными процессами; работа с (управление) поставщиками исходных материалов, компонентов и реализацией продукции, подсистема планирование поставок; создание интерактивных электронных технических руководств; управление качеством продукции.

Изготовление: цифровое производство; управление данными об изделиях, документооборотом предприятия; работа с (управление) поставщиками исходных материалов, компонентов и реализацией продукции, подсистема исполнение цепей поставок в режиме реального времени; планирование и управление предприятием, планирование и управление бизнес-процессами, связанными с планированием производства; планирование производства и требований к материалам; управление качеством продукции.

Реализация: планирование и управление предприятием, планирование и управление бизнес-процессами, связанными со сбытом продукции, анализом перспектив маркетинга, управлением финансами, персоналом, складским хозяйством, учетом основных фондов и т. п.

Эксплуатация (техническое обслуживание): поддержка эксплуатации, обслуживания и ремонта изделия.

Утилизация.

Форма проведения занятия: проблемная лекция - постановка проблемы, которую в ходе изложения материала необходимо рассмотреть. Проблемные вопросы направлены на актуализацию уже имеющихся знаний и на новые знания, требующие от студента творческого подхода.

#### **Тема 3. Автоматизированные системы (АС)**

#### **(2 час.)**

Автоматизированные системы.Основные термины и определения. Назначение АС. Компоненты АС.Техническое обеспечение. Математическое обеспечение. Лингвистическое обеспечение. Программное обеспечение. Информационное обеспечение. Методическое и организационное обеспечения. Правовое обеспечение. Автоматизированное рабочее место. Цель создания АС.

Иерархия уровней АС. Автоматизированные системы верхнего уровня. Универсальные интегрированные системы. Специализированные интегрированные системы.

Автоматизированные системы среднего уровня. Универсальные системы. Специализированные системы.

Автоматизированные системы нижнего уровня.

Рынок АС, PDM-систем. Форматы обмена данными.

#### **Тема 4. Технологии автоматизированного проектирования изделия**

#### **(4 час.)**

Технологии автоматизированного проектирования.Технология последовательного проектирования.Технология сквозного проектирования. Технология параллельного проектирования. Технология проектирования «сверху вниз». Технология проектирования «снизу вверх».

Виды работ, подлежащие автоматизации. Автоматизация научной и инженерной деятельности. Пользовательские приложения.

Автоматизированное проектирование изделия. Каркасная модель. Поверхностная модель. Твердотельная модель. Преимущества трехмерного моделирования. Интеллектуальные технологии.

Математическая модель, электронная модель, электронный документ. Проектирование (создание трехмерной модели), инженерный анализ. Разработка технологии изготовления. Выпуск конструкторско-технологической документации. Создание интерактивных электронных технических руководств. Изготовление, испытание, сертификация, эксплуатация. Техническое обслуживание. Утилизация.

Оптимизация решений на этапах жизненного цикла. Оптимизация проектных решений на уровне проектирования. Реализация параметрических и ассоциативных связей. Алгоритм параметризации и декомпозиции электронной модели судна как сложной сборки. Оптимизация решений и сопровождение изделия в течение жизненного цикла.

## **Тема 5. Организация автоматизированного проектирования и сопровождения изделия (2 час.)**

Виртуальное предприятие. Организация автоматизированного проектирования, параллельное проектирование. Автоматизация основных работ на предприятии. Организация работ на уровне руководителя предприятия. Организация работ на уровне руководителя конструкторского бюро, отдела. Организация работ на уровне конструктора, технолога. Автоматизированное рабочее место. Интерактивные электронные технические руководства (документы). Электронный документооборот.

#### **Тема 6. Управление данными об изделии и бизнес-процессами**

#### **(2 час.)**

Концепция PLM-технологии. Данные об изделии. Управление данными об изделии. Управление документооборотом. Управление потоками работ. PDM - системы. Планирование ресурсов предприятия. ERP - системы.

Управление работой с поставщиками. SCM - системы. Управление работой с заказчиками. CRM - системы.

## **Тема 7. Внедрение информационных технологий на предприятиях (2 час.)**

Единое информационное пространство. Информационное обеспечение. Опыт внедрения информационных технологий на предприятиях. Преимущества и недостатки систем управления бизнес-процессами. Социальный и экономический эффект от внедрения информационных технологий. Основные источники повышения эффективности предприятия: рост производительности труда пользователей (сотрудников); повышение качества проектирования и изготовления изделия, выпускаемой документации; снижение объема технологических работ и трудоемкости технологических операций в процессе изготовления изделия; повышение качества и эффективности изделия;повышение привлекательности труда конструкторов и технологов. Развитие кадрового потенциала. Направления развития. Критерии эффективности АС. Методы расчета эффективности АС.

## **II. СТРУКТУРА И СОДЕРЖАНИЕ ПРАКТИЧЕСКОЙ ЧАСТИ КУРСАИ САМОСТОЯТЕЛЬНОЙ РАБОТЫ**

Практические занятия (81 час)

1 семестр (36 час.)

**Тема 1. Информационные технологии. Жизненный цикл изделия (6 час.)** 

**Занятие №1.1.Современное состояние информационных технологий (2 час.)** 

1.Задачи, решаемые на этапах жизненного цикла изделия.

2.Особенности применения информационных технологий на этапах жизненного цикла.

3.Презентация проектов судов, созданных в среде систем автоматизированного проектирования различного назначения.

4.Анализ преимуществ и недостатков автоматизированных систем.

5.Организация единого информационного пространства изделия.

6.Выбор программных продуктов для управления жизненным циклом изделия, научно-исследовательской работы и подготовки магистерской диссертации.

Форма проведения занятия: семинар - круглый стол + метод Дельфи (мозговой штурм) - постановка задачи, решение которой требует от студентов актуализации имеющихся знаний, творческого подхода и стимулирует приобретение новых знаний и элементов творческого общение.

#### **Занятие №1.2. Создание проектной концепции судна (2 час.)**

1.Место CAD-систем на этапе проектирования объекта.

2.Интеграция математической модели проектирования судна и его трехмерной модели.

3.Методы и программное обеспечение инженерного анализа.

4.Обоснование проектной концепции судна.

5.Основные проектные решения.

6.Алгоритм проектирования и создания электронной модели судна.

Форма проведения занятия: игровое проектирование - моделирование процессов создания, эксплуатации и сопровождения изделия в течение жизненного цикла с целью поиска наилучшего решения (проекта) в результате группового параллельного проектирования, согласования решений и межгрупповой дискуссии.

#### **Занятие №1.3. Знакомство с инструментами SolidWorks (2 час.)**

1.Загрузка SolidWorks.

2.Функционал системы SolidWorks.

3.Разделы, модули, инструменты.

4.Создание документа. Знакомство с падающими меню.

5.Настройка инструментов.

6.Создание параметрической трехмерной модели машиностроительного изделия (по выбору обучающегося).

Форма проведения занятия: компьютерное моделирование.

#### **Тема 2. Создание поверхности корпуса судна (10 час.)**

## **Занятие № 2.1. Создание поверхности корпуса судна по плазовым координатам (2 час.)**

1.Таблица плазовых координат.

2.Теоретические плоскости.

3.Инструменты создания каркасных кривых.

4.Диаметральный батокс. Ограничения. Корректирование координат точек.

5.Бортовая линия главной палубы.

6.Шпангоуты.

7.Создание поверхности.

8.Объединение элементов.

9.Симметричное отображение.

Форма проведения занятия: компьютерное моделирование.

**Занятие № 2.2. Создание поверхности корпуса судна в модуле FreeStyle(2 час.)** 

1.Основные положения.

2.Правила построения поверхности корпуса судна.

3.Дерево спецификаций (проектирования).

4.Инструменты создания кривых.

5.Каркас судовой поверхности. Отработка плавности линий.

6.Инструменты создания поверхности. Сглаживание судовой поверхности.

7.Анализ судовой поверхности: проверка соединений (стыков); анализ кривизны границ поверхности (гребневой анализ); анализ кривизны сечений поверхности.

Форма проведения занятия: игровое проектирование – процесс коллективного создания объекта, направленный поиск наилучшего решения (проекта) в результате группового параллельного проектирования, согласования решений и межгрупповой дискуссии.

**Занятия № 2.3-2.4. Создание параметрической поверхности корпуса судна (4 час.)** 

1.Типы параметризации.

2.Основные термины и определения.

3.Инструменты модуля.

4.Создание конструктивной ватерлинии. Задание ограничений.

5.Отображение параметров и формул в дереве спецификаций (проектирования).

6.Создание проектной таблицы КВЛ. Выбор параметров для вставки в проектную таблицу.

7.Проектная таблица КВЛ.

8.Измерения и проверка требований, предъявляемых к КВЛ.

9.Создание бортовой линии верхней палубы.

10.Создание палубы бака.

11.Создание диаметрального батокса.

12.Создание шпангоутов.

13.Создание судовой поверхности.

14.Измерения и проверка требований, предъявляемых к судовой поверхности.

15.Создание проектной таблицы судовой поверхности.

Форма проведения занятия: компьютерное моделирование.

## **Занятие № 2.5. Теоретический чертеж (2 час.)**

1.Инструменты модуля. Установка параметров.

2.Шаблон чертежа.

3.Чертёжные виды. Редактирование чертёжных видов.

4.Изменение свойств линий.

5.Нумерация шпангоутов, батоксов и ватерлиний. Нанесение размеров.

6.Таблица характеристик, наименования.

Форма проведения занятия: компьютерное моделирование.

## **Тема 3. Настройки и каталоги материалов (4 час.)**

## **Занятие № 3.1. Настройкаспециализированных модулей (2 час.)**

1.Определение рабочей области проекта.

2.Определение положения сечений мидель-шпангоута (МШ) и диаметральной плоскости (ДП).

3.Определение системы плоскостей набора конструкций корпуса.

4.Определение набора формальных соглашений.

5.Определение ресурсов приложения.

Форма проведения занятия: игровое проектирование – процесс коллективного создания объекта, направленный поиск наилучшего решения (проекта) в результате группового параллельного проектирования, согласования решений и межгрупповой дискуссии.

### **Занятие № 3.2. Работа с каталогами материалов (2 час.)**

1.Папки с каталогами листового и профильного проката.

2.Листовой прокат.

3.Профильный прокат.

4.Вырезы.

5.Дельные вещи и оборудование.

Форма проведения занятия: компьютерное моделирование.

### **Тема 4. Создание конструкций корпуса (16 час.)**

### **Занятие № 4.1. Создание общего расположения судна (2 час.)**

1.Определение основных проектных решений и расположения палуб, платформ, переборок и выгородок.

2.Инструменты модуля.

3.Создание надстройки.

4.Создание поперечных переборок.

5.Создание продольных переборок.

6.Создание палуб и платформ.

Форма проведения занятия: игровое проектирование – процесс коллективного создания объекта, направленный поиск наилучшего решения (проекта) в результате группового параллельного проектирования, согласования решений и межгрупповой дискуссии.

### **Занятие № 4.2. Разбивка корпуса судна на блоки и секции(2 час.)**

1.Определение основных проектных решений.

2.Теоретические линии корпуса (ГОСТ 2.419-68).

3.Разбивка корпуса на блоки и секции (перекрытия).

4.Дерево проектирования.

5.Создание наружной обшивки и пластин: наружная обшивка днища; бортовое перекрытие; поперечная переборка; палубное перекрытие.

Форма проведения занятия: семинар - круглый стол + метод Дельфи (мозговой штурм) - постановка задачи, решение которой требует от студентов актуализации имеющихся знаний, творческого подхода и стимулирует приобретение новых знаний и элементов творческого общение.

### **Занятие № 4.3. Создание днищевого перекрытия (2 час.)**

1.Инструменты модуля.

2.Создание поперечного набора.

3.Создание продольного набора.

4.Создание балок и ребер жесткости.

5.Создание вырезов в балках набора и перекрытиях.

6.Создание подкреплений вырезов и свободных кромок.

7.Создание прерываний набора.

8.Создание голубниц.

Форма проведения занятия: игровое проектирование – процесс коллективного создания объекта, направленный поиск наилучшего решения (проекта) в результате группового параллельного проектирования, согласования решений и межгрупповой дискуссии.

## **Занятие № 4.4. Создание бортового перекрытия (2 час.)**

1.Инструменты модуля.

2.Создание настила второго борта.

3.Создание шпангоутов.

4.Создание вырезов.

5.Создание продольных ребер жесткости.

6.Создание вырезов для прохода балок набора.

7Создание бортового стрингера.

8.Создание подкреплений шпангоутов.

9.Создание книц и бракет.

Форма проведения занятия: компьютерное моделирование.

## **Занятие № 4.5. Создание палубного перекрытия (2 час.)**

1.Инструменты модуля.

2.Создание вырезов грузовых люков.

3.Создание подкреплений вырезов грузовых люков (продольный комингс, поперечный комингс, подкрепления комингсов, концевые бимсы).

4.Создание поперечных и продольных балок набора (бимсы, карлингсы).

5.Создание вырезов для прохода балок набора.

6.Создание книц и бракет.

7.Создание пиллерсов.

Форма проведения занятия: компьютерное моделирование.

**Занятие № 4.6. Создание поперечных и продольных переборок (2 час.)** 

1.Инструменты модуля.

2.Проницаемые и непроницаемые переборки.

3.Создание вырезов.

4.Создание вертикальных и горизонтальных балок набора (стойки, горизонтальные ребра, шельфы, рамные стойки, доковые стойки).

5.Создание вырезов для прохода балок набора. Создание подкреплений.

6.Выгородки и шахты.

Форма проведения занятия: компьютерное моделирование.

## **Занятие № 4.7. Создание элементов корпуса (2 час.)**

1.Фундаменты и подкрепления.

2.Фальшборт, привальный брус, боковые кили.

3.Штевни.

4.Кронштейны гребных валов.

5.Дейдвудные трубы и мортиры.

6.Сварные соединения.

Форма проведения занятия: компьютерное моделирование.

**Занятие № 4.8. Создание проектно-конструкторской документации (2 час.)** 

1.Особенности создания чертежей в CAD-системах.

2.Трехмерная модель, чертежи, спецификации.

3.Ассоциативные и параметрические связи.

4.Инструменты модуля «Черчение».

5.Теоретический чертеж. Чертежи общего расположения. Конструктивные чертежи.

6.Чертежи общего расположения: боковой вид с продольным разрезом (ниже ватерлинии), вид сверху, планы палуб.

7.Основные надписи, таблица основных характеристик судна.

8.Конструктивные чертежи: продольный разрез, растяжка наружной обшивки, мидель-шпангоут, главные поперечные и продольные переборки, палубы, платформы и т.п.

Форма проведения занятия: игровое проектирование – процесс коллективного создания объекта, направленный поиск наилучшего решения (проекта) в результате группового параллельного проектирования, согласования решений и межгрупповой дискуссии.

2 семестр (36 час.)

## **Тема 5. Изготовление деталей на станках с ЧПУ (8 час.) Занятие № 5.1. Изготовление листовых деталей (2 час.)**

1.Технологическая подготовка производства.

2.Техпроцессы изготовления деталей и оснастки.

3.Универсальные и специализированные системы для работы с листовыми материалами.

4.Лазерная и тепловая резка металла.

5.Обработка деталей из листового материала: развертка, раскрой, нормирование, генерация управляющих программ для станков с ЧПУ, изготовление.

Форма проведения занятия: компьютерное моделирование + изготовление деталей на лазерно-гравировальной машине MERCURY II LaserPro.

### **Занятие № 5.2. Изготовление машиностроительных деталей (2 час.)**

1.Техпроцессы изготовления машиностроительных деталей.

2.Фрезерование 2,5-осевое.

3.Фрезерование 3-осевое.

4.Токарная обработка.

5.Ассоциативность CAD- и CAM-моделей.

6.Визуализация работы режущего инструмента, редактирование управляющих программ.

Форма проведения занятия: компьютерное моделирование + изготовление деталей на гравировально-фрезерном станке Roland MDX-540*.*

## **Занятие № 5.3. Эффективность использования информационных технологий на этапе проектирования и изготовления изделий (4 час.)**

1.Основные источники повышения эффективности проектирования: рост производительности труда (сокращение времени проектирования); повышение качества проектирования, выпускаемой документации (уменьшение количества ошибок); повышение качества и эффективности изделия (оптимизация проектных решений); снижение объема технологических работ; повышение привлекательности труда.

2.Методы расчета эффективности.

Форма проведения занятия: игровое проектирование – процесс коллективного создания или совершенствования объекта, направленный поиск наилучшего решения (проекта) в результате группового параллельного проектирования, согласования решений и межгрупповой дискуссии.

**Тема 6. Информационные технологии в управлении жизненным циклом изделия (14 час.)** 

**Занятие №6.1.Современное состояние информационных технологий (2 час.)** 

1.Задачи, решаемые на этапах жизненного цикла изделия.

2.Особенности применения информационных технологий на этапах жизненного цикла.

3. Концепция PLM-технологии. Данные об изделии.

4. Управление данными об изделии. Управление документооборотом. Управление потоками работ. PDM - системы.

5. Планирование ресурсов предприятия. ERP - системы.

6. Управление работой с поставщиками. SCM - системы.

7.Управление работой с заказчиками. CRM - системы

Форма проведения занятия: семинар - круглый стол + метод Дельфи (мозговой штурм) - постановка задачи, решение которой требует от студентов актуализации имеющихся знаний, творческого подхода и стимулирует приобретение новых знаний и элементов творческого общение.

**Занятие №6.2.Задачи управления, решаемые на этапе маркетинг (2 час.)** 

1.Научные исследования в области востребованности, эффективности и реализуемости изделия (CASE, ComputerAidedScienceEngineering, собственные приложения).

2.Разработка технического задания на проектирование, аванпроекта (CAD, CAE, собственные приложения).

3.Работа с (управление) поставщиками исходных материалов, компонентов и реализацией продукции (SCM, supplychainmanagement, управление цепочками поставок).

4.Подсистема планирование цепочек поставок (SCP, supplychainplanning).

5.Создание интерактивных электронных технических руководств (IETM - InteractiveElectronicTechnicalManual).

6.Подготовка сопроводительной документации на сложные технические изделия в электронном виде (текстовые, графические, аудио и видео данные).

Форма проведения занятия: компьютерное моделирование + семинар круглый стол.

**Занятие №6.3.Задачи управления, решаемые на этапе проектирования (2 час.)**

1.Управление (инженерными) данными об изделии (PDM) PDM (ProductDataManagement).

2.Управление техническими данными (управление документооборотом) (TDM, TechnicalData (Document) Management.

3. Создание интерактивных электронных технических руководств (IETM - InteractiveElectronicTechnicalManual).

4.Подготовка сопроводительной документации на сложные технические изделия в электронном виде (текстовые, графические, аудио и видео данные).

Форма проведения занятия: компьютерное моделирование + семинар круглый стол.

## **Занятие №6.4.Задачи управления, решаемые на этапе технологической подготовки производства (2 час.)**

1.Планирование производственных процессов (ComputerAidedProcess (Production) Planning, CAPP), планирование технологических процессов на стыке систем CAD и CAM.

2. Моделирование и управление производственными процессами (ManufacturingProcessManagement, MPM).

3.Работа с (управление) поставщиками исходных материалов, компонентов и реализацией продукции (SCM, supplychainmanagement, управление цепочками поставок). Подсистема планирование цепочек поставок (SCP, supplychainplanning).

4.Создание интерактивных электронных технических руководств (IETM - InteractiveElectronicTechnicalManual). Подготовка сопроводительной документации на сложные технические изделия в электронном виде (текстовые, графические, аудио и видео данные).

5.Управление качеством продукции.

Форма проведения занятия: компьютерное моделирование + семинар круглый стол.

**Занятие №6.5.Задачи управления, решаемые на этапе изготовления (2 час.)**

1.Цифровое производство (DigitalManufacturing, DM).

2.Управление данными об изделиях, архивами ТД, документооборотом предприятия (TDM), Search.

3.Работа с (управление) поставщиками исходных материалов, компонентов и реализацией продукции (SCM, supplychainmanagement, управление цепочками поставок). Подсистема исполнение цепей поставок в режиме реального времени (SCE, supplychainexecution).

4.Планирование и управление предприятием ERP (EnterpriseResourcePlanning). Планирование и управление бизнес-процессами, связанными с планированием производства, закупками, сбытом продукции, анализом перспектив маркетинга, управлением финансами, персоналом, складским хозяйством, учетом основных фондов и т. п.

5.Планирование производства и требований к материалам MRP-2 (ManufacturingRequirementPlanning)

6.Управление качеством продукции

7. Создание интерактивных электронных технических руководств (IETM InteractiveElectronicTechnicalManual). Подготовка сопроводительной документации на сложные технические изделия в электронном виде (текстовые, графические, аудио и видео данные).

Форма проведения занятия: компьютерное моделирование + семинар круглый стол.

## **Занятие №6.6.Задачи управления, решаемые на этапах реализации и эксплуатации (2 час.)**

1.Планирование и управление предприятием ERP (EnterpriseResourcePlanning). Планирование и управление бизнес-процессами, связанными с планированием производства, закупками, сбытом продукции, анализом перспектив маркетинга, управлением финансами, персоналом, складским хозяйством, учетом основных фондов и т. п.

2.Поддержка эксплуатации, обслуживания и ремонта изделия (Maintenance, RepairandOperationsorOverhaul – MRO).

Форма проведения занятия: компьютерное моделирование + семинар круглый стол.

## **Занятие №6.7. Социальный и экономический эффект от внедрения информационных технологий(2 час.)**

1.Основные источники повышения эффективности от внедрения информационных технологий: рост производительности труда (сокращение времени проектирования); выпускаемой документации (уменьшение количества ошибок); повышение качества и эффективности изделия (оптимизация проектных решений); снижение объема технологических работ; повышение эффективности в процессе эксплуатации и технического обслуживания, повышение привлекательности труда.

2.Представление и обсуждение результатов моделирования. Подведение итогов.

Форма проведения занятия: игровое проектирование – процесс коллективного создания или совершенствования объекта, направленный поиск наилучшего решения (проекта) в результате группового параллельного проектирования, согласования решений и межгрупповой дискуссии.

**Тема 7. Современные проблемы информационных технологий (12 час.)**

# **Занятие № 7.1-7.2.Инженерный анализ. Расчет прочности,**

### **долговечности конструкций (4 час.)**

1.SolidWorksSimulation – модуль конечно-элементного прочностного анализа конструкций среднего уровня сложности.

2.Метод конечных элементов.

3.Активация и настройка модуля SolidWorksSimulation.

4.Создание исследования.

5.Задание материала.

6.Настройки по умолчанию.

7.Единицы измерения и сетка.

8.Крепление детали.

9.Приложение нагрузки (скручивающий момент).

10.Приложение нагрузки (сила).

11.Сетка. Управление сеткой.

12.Выполнение исследования.

13.Представление результатов.

14.Критерии прочности. Эпюра распределения запаса прочности.

15.Создание отчета.

Форма проведения занятия - компьютерное моделирование.

## **Занятие № 7.3- 7.4. Инженерный анализ. Оптимизация конструкций (4 час.)**

1.SolidWorksSimulation(исследование проектирования) – модуль оптимизации объектов среднего уровня сложности.

2.Теоретические основы оптимизации.

3.Создание исследования проектирования.

4.Настройка раздела переменных.

5.Настройка раздела ограничений.

6.Датчики. Настройка раздела целей.

7.Расчет. Просмотр результатов исследования.

8.Исследование проектирования без оптимизации.

9.Создание отчета.

Форма проведения занятия - компьютерное моделирование.

## **Занятие № 7.5 -7.6.Инженерный анализ. Гидродинамический**

### **анализ(4 час.)**

1.FlowSimulation – модуль гидрогазодинамического анализа.

2.Создание проекта.

- 3.Система единиц измерения. Тип задачи.
- 4.Текучая среда. Условия на стенках.

5.Начальные и внешние условия.

6.Расчетная область. Подобласти течения. Граничные условия.

7.Глобальные, поверхностные цели.

8.Расчет. Результаты.

9.Представление и анализ результатов.

10.Создание отчета.

Форма проведения занятия - компьютерное моделирование.

#### **Заключительное занятие (2час.)**

Подведение итогов.

Форма проведения занятия: семинар - круглый стол – приглашаются специалисты промышленных предприятий и научно-исследовательских организаций с целью коллективного обсуждения современных проблем информационных технологий и результатов исследований студентов.

## **III. УЧЕБНО-МЕТОДИЧЕСКОЕ ОБЕСПЕЧЕНИЕ САМОСТОЯТЕЛЬНОЙ РАБОТЫ ОБУЧАЮЩИХСЯ**

Учебно-методическое обеспечение самостоятельной работы обучающихся по дисциплине «Информационные технологии в жизненном цикле морской техники» представлено в Приложении 1 и включает в себя:

план-график выполнения самостоятельной работы по дисциплине, в том числе примерные нормы времени на выполнение по каждому заданию;

характеристика заданий для самостоятельной работы обучающихся и методические рекомендации по их выполнению;

требования к представлению и оформлению результатов самостоятельной работы;

критерии оценки выполнения самостоятельной работы.

#### **План-график выполнения самостоятельной работы по дисциплине**

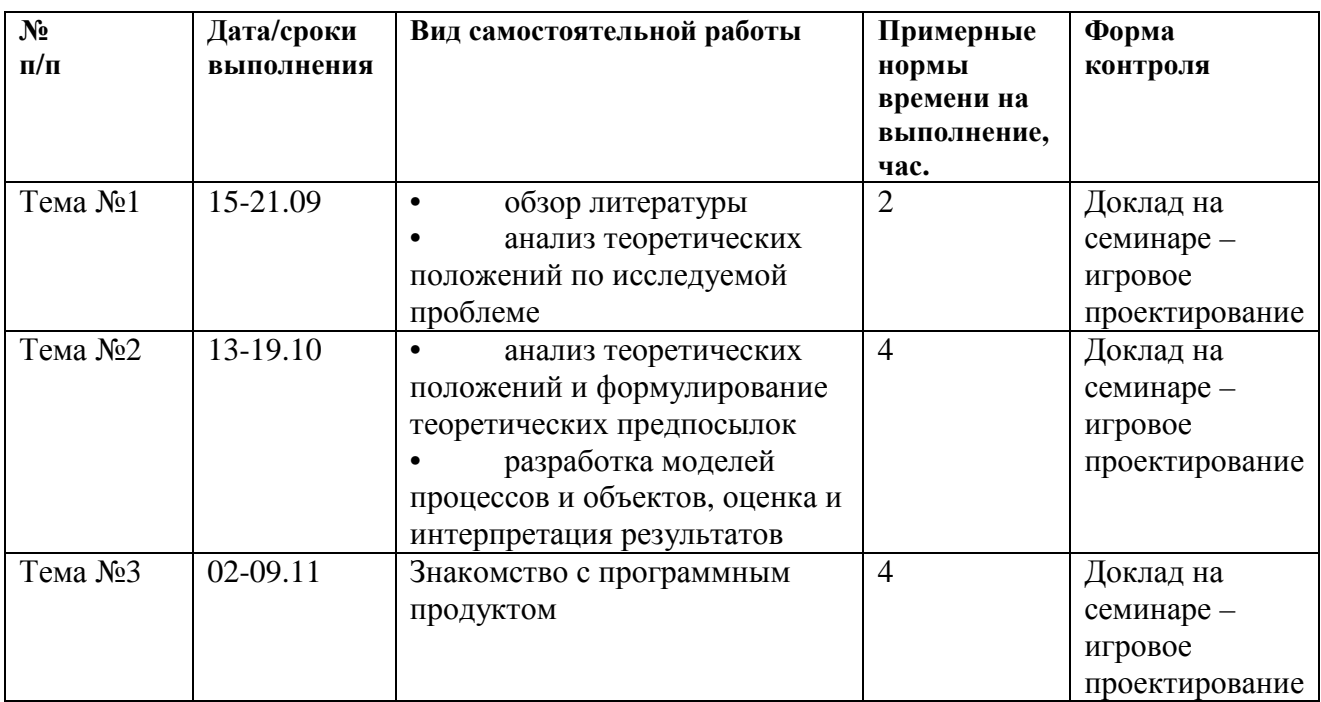

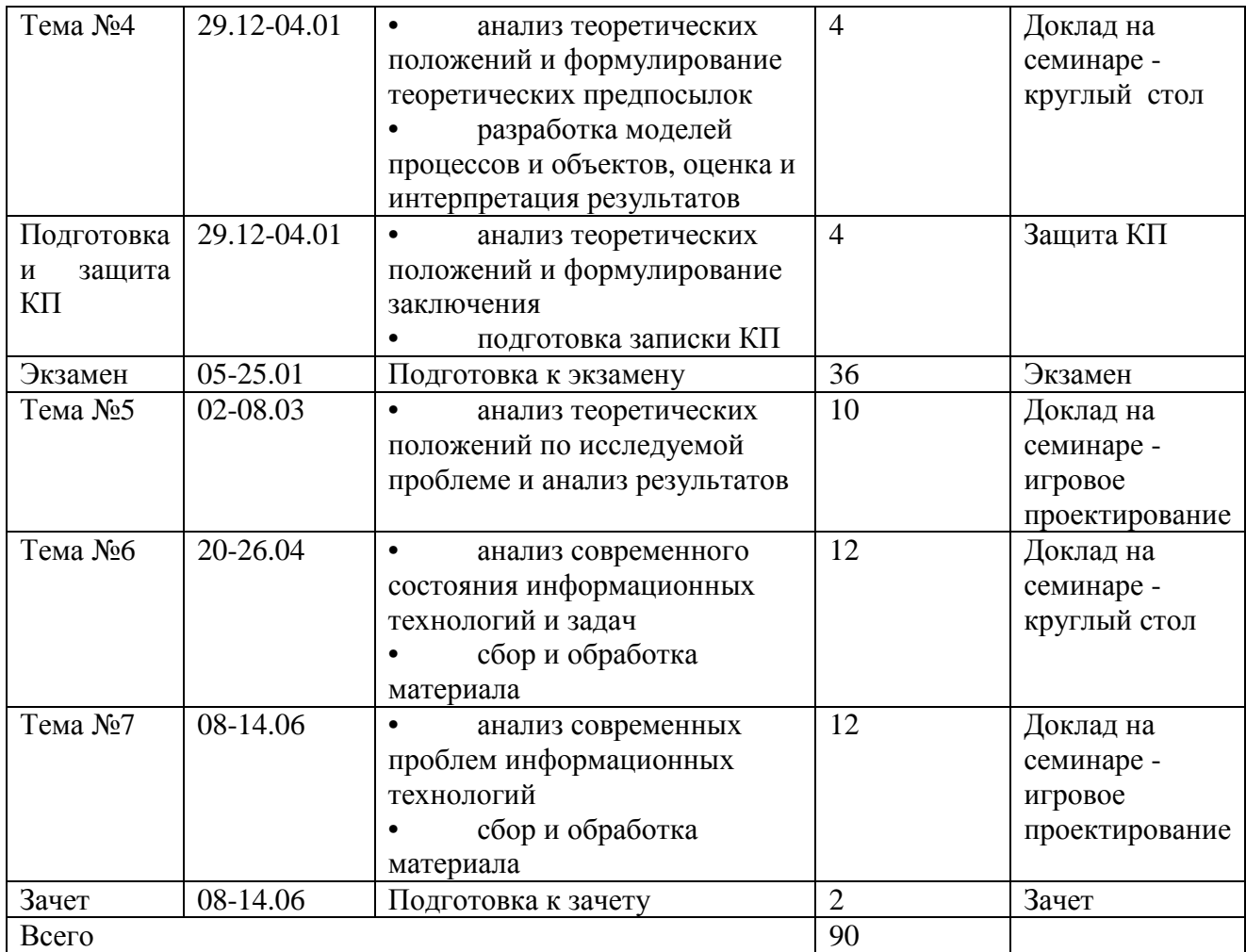

# **IV. КОНТРОЛЬ ДОСТИЖЕНИЯ ЦЕЛЕЙ КУРСА**

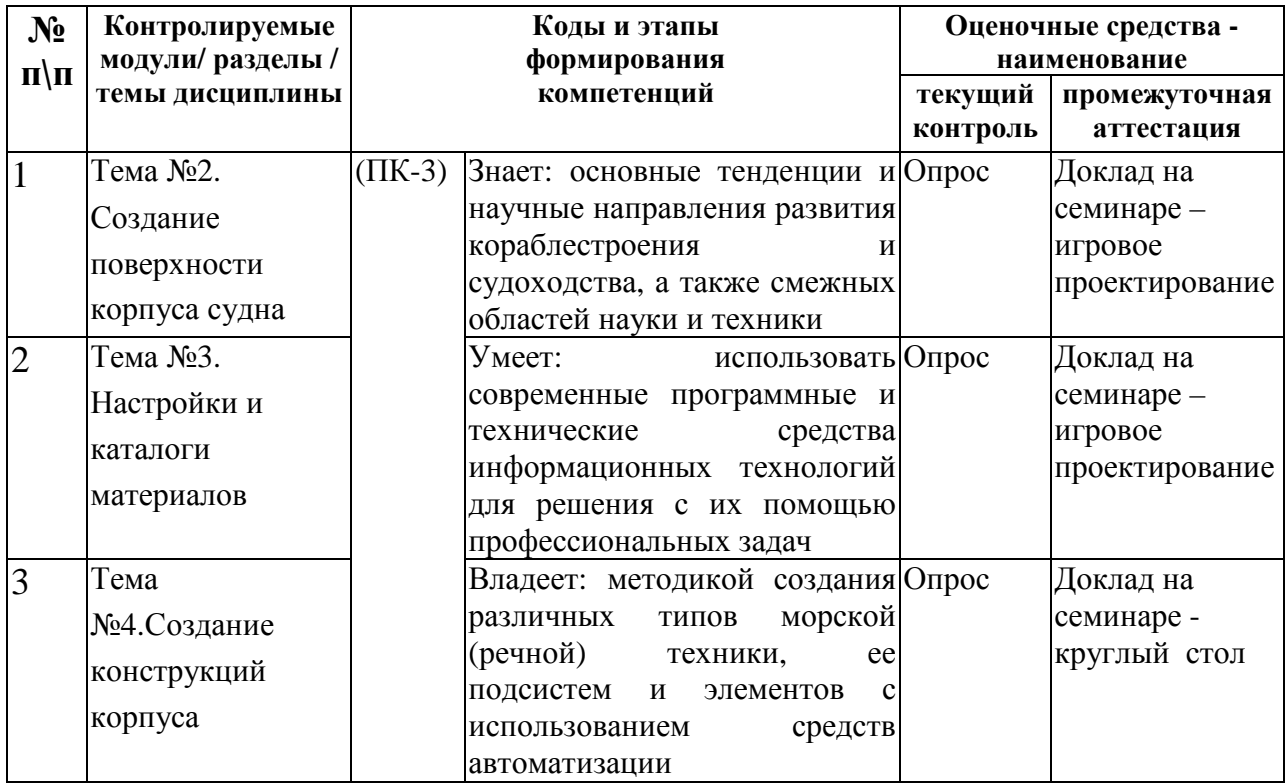

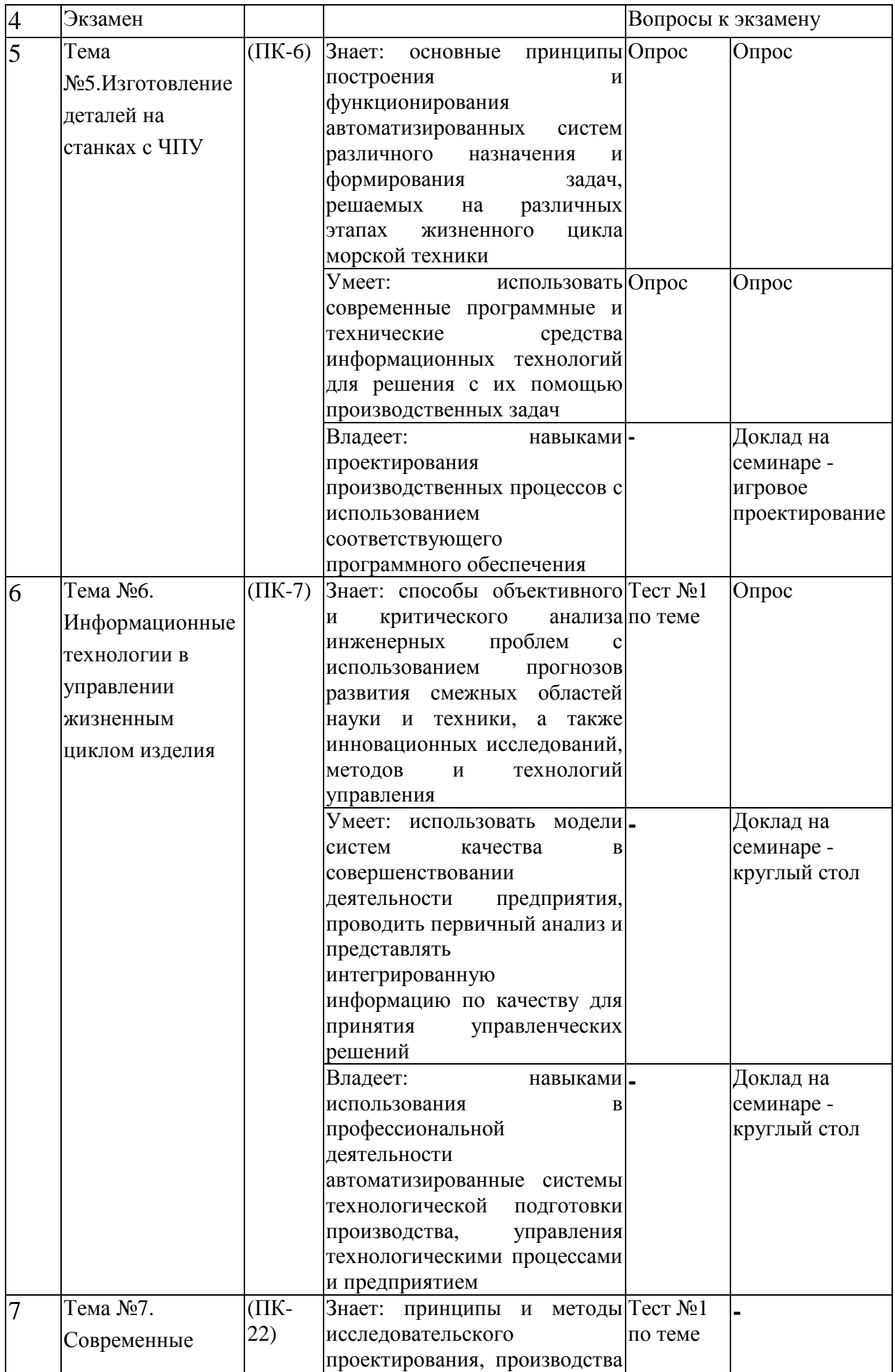

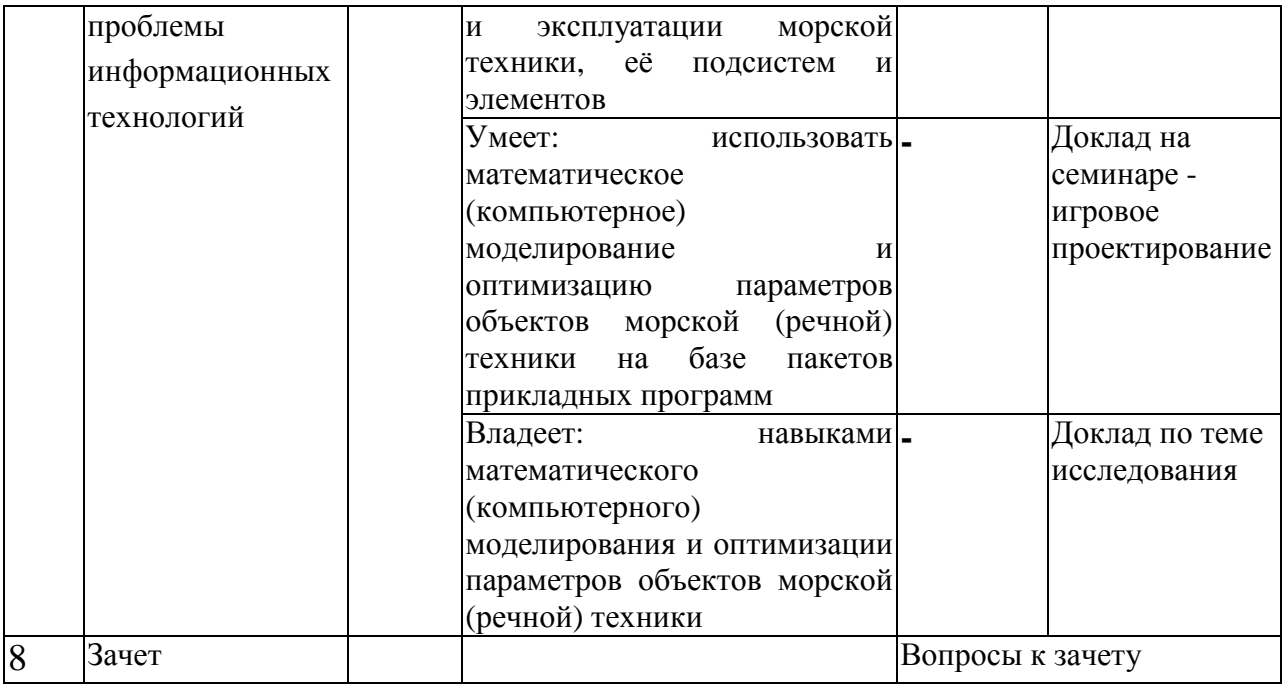

Типовые контрольные задания, методические материалы, определяющие процедуры оценивания знаний, умений и навыков и (или) опыта деятельности, а также критерии и показатели, необходимые для оценкизнаний, умений, навыков и характеризующие этапы формированиякомпетенций в процессе освоения образовательной программы,представлены в Приложении 2.

# **V. СПИСОК УЧЕБНОЙ ЛИТЕРАТУРЫ И ИНФОРМАЦИОННО-МЕТОДИЧЕСКОЕ ОБЕСПЕЧЕНИЕ ДИСЦИПЛИНЫ**

### **Основная литература**:

1. Бабина О.И. Имитационное моделирование процессов планирования на промышленном предприятии [Электронный ресурс]: монография / О.И. Бабина, Л.И. Мошкович. – Красноярск: Сиб. федер. ун-т, 2014. – 152 с. Режим доступа: http://znanium.com/catalog.php?bookinfo=506049

2. Автоматизация управления жизненным циклом продукции: учебник для вузов / А. В. Скворцов, А. Г. Схиртладзе, Д. А. Чмырь. – М.: Академия, 2013. – 319 с. Режим доступа:

### https://lib.dvfu.ru:8443/lib/item?id=chamo:729095&theme=FEFU

3. Алямовский А.А. COSMOSWorks. Основы расчета конструкций на прочность в среде SolidWorks. Издательство "ДМК Пресс"ISBN 978-5-94074-

582-2 2010. Издание 2-ое,исправленное и дополненное. - 784 с.Режим доступа:https://e.lanbook.com/book/1318?category=1560

4. Гайкович А.И. Теория проектирования водоизмещающих кораблей и судов. В 2 т. Т. 2. Анализ и синтез системы «Корабль». – СПб.: Изд-во НИЦ МОРИНТЕХ. 2014. – 872 с. Режим доступа:

https://www.twirpx.com/file/2363552/

#### **Дополнительная литература**:

1. Новиков В.В., Турмов Г.П., Китаев М.В. Основы технической эксплуатации морских судов: учебное пособие для вузов.Владивосток: Изд-во ДВФУ, 2015. – 159 с. Режим доступа:

http://lib.dvfu.ru:8080/search/query?term\_1=Новиков+В.В.,+Турмов+Г.П.,+Китаев +М.В.+Основы&theme=FEFU

2. Алямовский А.А. Инженерные расчеты в SolidWorksSimulation. Издательство "ДМК Пресс". ISBN 978-5-94074-586-0, 2010. – 464 с.Режим доступа:https://e.lanbook.com/book/1319?category=1560

3. Гайкович А.И. Теория проектирования водоизмещающих кораблей и судов. В 2 т. Т. 1. Описание системы «Корабль». – СПб.: Изд-во НИЦ МОРИНТЕХ. 2014. – 819 с. Режим доступа:

http://www.morkniga.ru/p827546.html, http://os.x-pdf.ru/20raznoe/274663-1-tomopisanie-sistemi-korabl-morinteh-sankt-peterburg-udk-62950.php

#### **Нормативно-правовые материалы**

- 1. ГОСТ 5521-93. Прокат стальной для судостроения. Технические условия. Ссылка:http://standartgost.ru/g/%D0%93%D0%9E%D0%A1%D0%A2%205521- 93
- 2. ГОСТ 19903-74. Прокат листовой горячекатаный. Сортамент. Ссылка: http://standartgost.ru/g/%D0%93%D0%9E%D0%A1%D0%A2%2019903-74
- 3. ГОСТ 21937-76. Межгосударственный стандарт. Полособульб горячекатаный несимметричный для судостроения. Сортамент. Ссылка: http://standartgost.ru/g/%D0%93%D0%9E%D0%A1%D0%A2%2021937-76

4. Правила классификации и постройки морских судов / Российский морской регистр судоходства. – СПб.: РМРС, 2011. Т.1.Ссылка:http://www.rsclass.org/upload/iblock/c88/2-020101-077%28T1%29.pdf

## **Перечень ресурсов информационно-телекоммуникационной сети «Интернет»**

1. http://www.sapr.ru/ - САПР и графика.

2. http://www.cadmaster.ru/ - CADMaster.

3. http://www.cadcamcae.lv/ - CAD/CAM/CAE Observer.

4. http://plmpedia.ru/ - Электронная энциклопедия PLM.

5. http://isicad.ru/ru/ - журнал о САПР, PLM и ERP.

6.http://drt.msk.ru/o-tsentre/file-archive/viewcategory/4-gosty-otraslevye-

standarty-rd.html?limitstart=0 - техническая библиотека: судостроение и судоремонт: ГОСТы, Отраслевые стандарты, РД (всего 168 наименований).

7.Каталог электронных ресурсов размещен на сайте ДВФУ https://www.dvfu.ru/library/electronic-resources/

### **Перечень информационных технологий и программного обеспечения**

1. Системы компьютерной математики MathCad и Matlab.

2.SolidWorks - программный продукт автоматизированного проектирования среднего уровня.

## **VI. МЕТОДИЧЕСКИЕ УКАЗАНИЯ ПО ОСВОЕНИЮ ДИСЦИПЛИНЫ**

**Алгоритм изучения дисциплины.** Приступая к изучению дисциплины, необходимо в первую очередь ознакомиться содержанием РПУД.

При изучении и проработке теоретического материала для выполнения практических занятий и курсового проекта необходимо ознакомиться с соответствующими разделами рекомендованной по данной теме литературы.

**Подготовка к занятиям и разработка курсового проекта**. В процессе работы с учебной и научной литературой обучающийся может:

- делать записи по ходу чтения в виде простого или развернутого плана (создавать перечень основных вопросов, рассмотренных в источнике) или создавать соответствующие файлы на компьютере;

- составлять тезисы (цитирование наиболее важных мест статьи или монографии, короткое изложение основных мыслей автора);

- готовить аннотации (краткое обобщение основных вопросов работы);

- создавать конспекты (развернутые тезисы).

**Практические занятия** для дисциплины «Прочность морской техники» проводятся с целью углубления и закрепления знаний, полученных в процессе самостоятельной работы над нормативными документами, учебной и научной литературой. При подготовке к практическому занятию для обучающихся очной формы обучения необходимо:

- изучить, повторить теоретический материал по заданной теме;

- изучить материалы практического задания по заданной теме, уделяя особое внимание расчетным формулам;

- при выполнении домашних расчетных заданий, изучить, повторить типовые задания, выполняемые в аудитории.

При подготовке к разработке курсового проекта для обучающихся очной формы обучения необходимо:

- изучить соответствующие разделы рекомендованной по данной теме литературы;

-составить последовательность выполнения курсового проекта.

**Рекомендации по работе с литературой**. Работа с учебной и научной литературой является главной формой самостоятельной работы и необходима при подготовке к устному опросу, практическим работам и курсовому проекту, зачету. Она включает проработку рекомендованных источников и литературы.

Конспекты научной литературы при самостоятельной подготовке к занятиям должны быть выполнены аккуратно, содержать ответы на каждый поставленный в теме вопрос, иметь ссылку на источник информации с обязательным указанием автора, названия и года издания используемой научной литературы. Конспект может быть опорным (содержать лишь основные ключевые позиции), но при этом позволяющим дать полный ответ по вопросу, может быть подробным. Объем конспекта определяется самим студентом.

Учебник (учебное пособие) как печатное средство играет организующую роль в самостоятельной работе студента: он содержит систематизированный объем основной научной информации по курсу, задания, упражнения, уточняющие вопросы, организующие познавательную деятельность.

В работе с учебной литературой нужны умения выделять главное, находить внутренние связи. На что следует обратить внимание при выборе учебника? На заглавие и другие титульные элементы. Например, рекомендована книга в качестве учебника или нет. Затем читается аннотация и введение, из чего узнаете, чем отличается данное пособие. Учебное пособие может рекомендовать преподаватель, потому что он может определить позицию автора учебника.

Результатом работы студента с учебной литературой должно стать четкое понимание практической значимости информации, уверенность, что информация усвоена в достаточном объеме и может быть воспроизведена, что основные понятия могут быть обоснованы, что выделены внутренние связи и зависимости внутри учебного текста.

К научным источникам относятся также статьи, монографии, диссертации, книги. Как правило, статья посвящена описанию решения лишь одной из задач, стоящих перед исследователем, а диссертация и монография освещают комплексно проблему с разных сторон, решают ряд задач. Статьи публикуются либо в журналах, либо в сборниках. Журнал - периодическое издание, которое имеет указание, кому предназначен. В содержании обычно выделены рубрики (теория, опыт, методические советы и т.д.), которые позволяют читателю определиться в своих интересах. Далее рекомендуется обратить внимание на авторов журнала (иногда в конце есть сведения об авторах). Содержание журнала позволяет выделить те статьи, которые интересны.

Первое знакомство со статьей необходимо начинать с уяснения понятий, которые представлены в названии. Далее необходимо определить:

- − цель статьи,
- − обоснование автором актуальности,
- − проблемы, выделенные автором,
- − способы решения этих проблем, которые он предлагает,
- − выводы автора.

Если статья представляет интерес необходимо составить тезисный конспект с указанием страниц, откуда взяты цитаты, также следует указать автора, название статьи, название журнала, номер, год, страницы.

Следует иметь в виду, что статья - это личная точка зрения автора, с которой можно или нельзя соглашаться, она может быть недостаточно научно обоснованной, дискуссионной.

### **Требования к представлению и оформлению результатов самостоятельной работы**

Оформление результатов самостоятельной работы зависит от вида выполняемой обучающимся работы. При подготовке к практическим занятиям составляется краткий конспект, который должен содержать необходимые формулы и условия их применения. Практические работы оформляются в отдельной тетради. Каждое задание должно содержать условие, начальные данные, используемые формулы, расчеты, выводы. Практические работы представляются для проверки. При наличии ошибок, отмеченных преподавателем, обучающимся выполняется работа над ошибками с исправлениями. Исправленная работа вновь сдается на проверку.

При выполнении курсового проекта обучающийся знакомится с основной и дополнительной литературой и составляет «дорожную карту» по разработке проекта, которой отмечается последовательность выполнения проекта, использование тех или иных рекомендуемых расчетных методик.

**Рекомендации по подготовке к зачету***.* Целью зачета является проверка качества усвоения содержания дисциплины.

Перечень тем, которые необходимо изучить для успешной сдачи зачета, отражен в списке зачетных вопросов и программе курса «Прочность морской техники».

При подготовке к зачету необходимо повторить материал лекций, прослушанных в течение семестра, обобщить полученные знания, понять связь между отдельными разделами дисциплины. Изучение теоретического материала проводится по конспекту лекций и рекомендуемой литературе. Для успешной сдачи экзамена и получения высокой оценки изучение одного конспекта недостаточно. Высокая оценка за экзамен предполагает обязательное изучение теоретического материала по учебнику, поскольку объем лекций ограничен и не позволяет подробно рассмотреть все вопросы.

Перед зачетом проводится консультация. К моменту проведения консультации все вопросы, выносимые на зачет, в основном должны быть изучены. На консультации можно получить ответы на трудные или непонятые вопросы или получить рекомендации по изучению отдельных вопросов.

Время на подготовку к зачету устанавливается в соответствии с общими требованиями, принятыми в ДВФУ.

При ответе на зачете необходимо показать не только знание заученного материала, но и умение делать логические выводы, умение пользоваться на практике полученными теоретическими сведениями. Зачет должен восприниматься не только как элемент контроля полученных знаний, но в первую очередь, как инструмент систематизации полученных знаний.

# **VII. МАТЕРИАЛЬНО-ТЕХНИЧЕСКОЕ ОБЕСПЕЧЕНИЕ ДИСЦИПЛИНЫ**

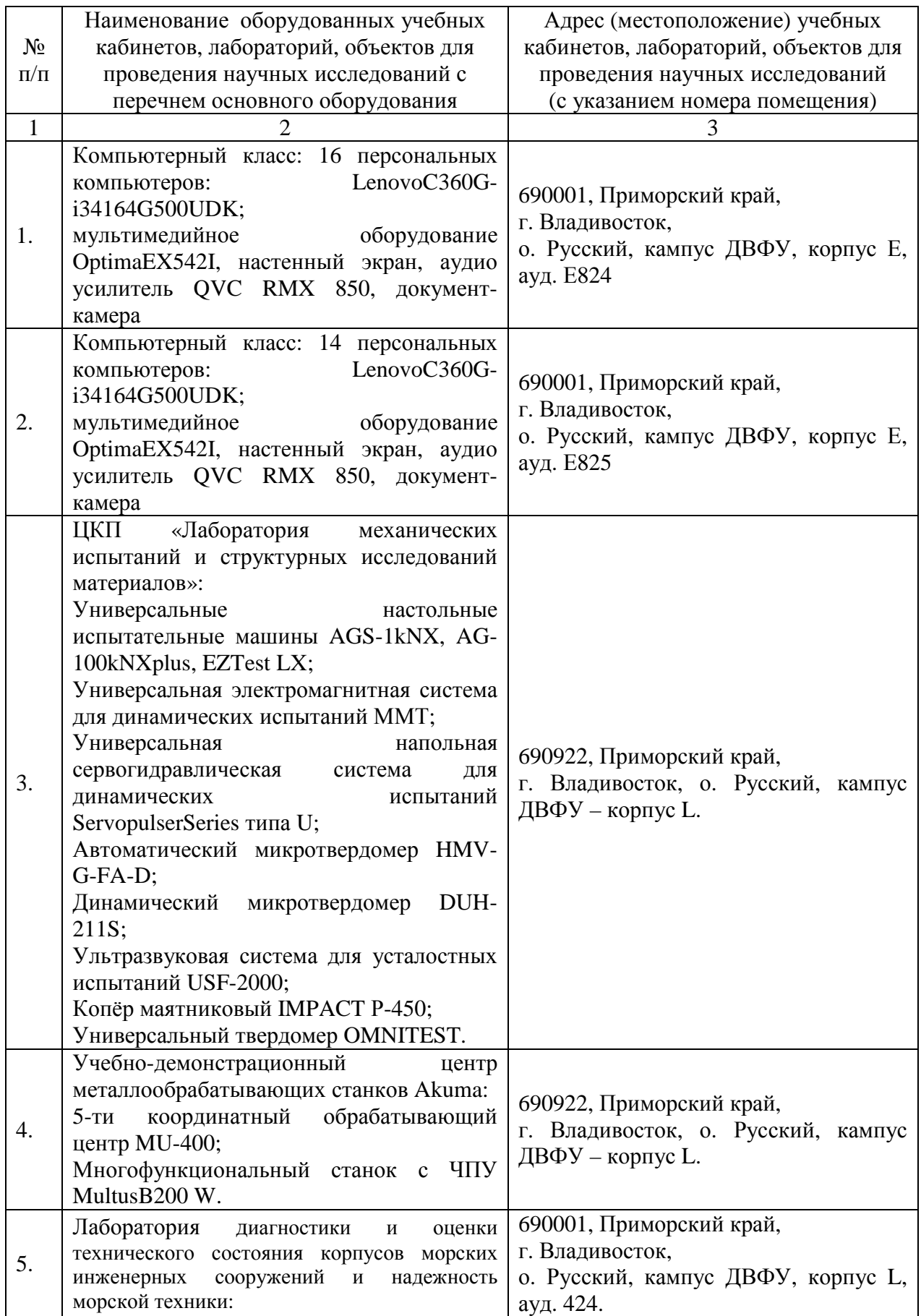

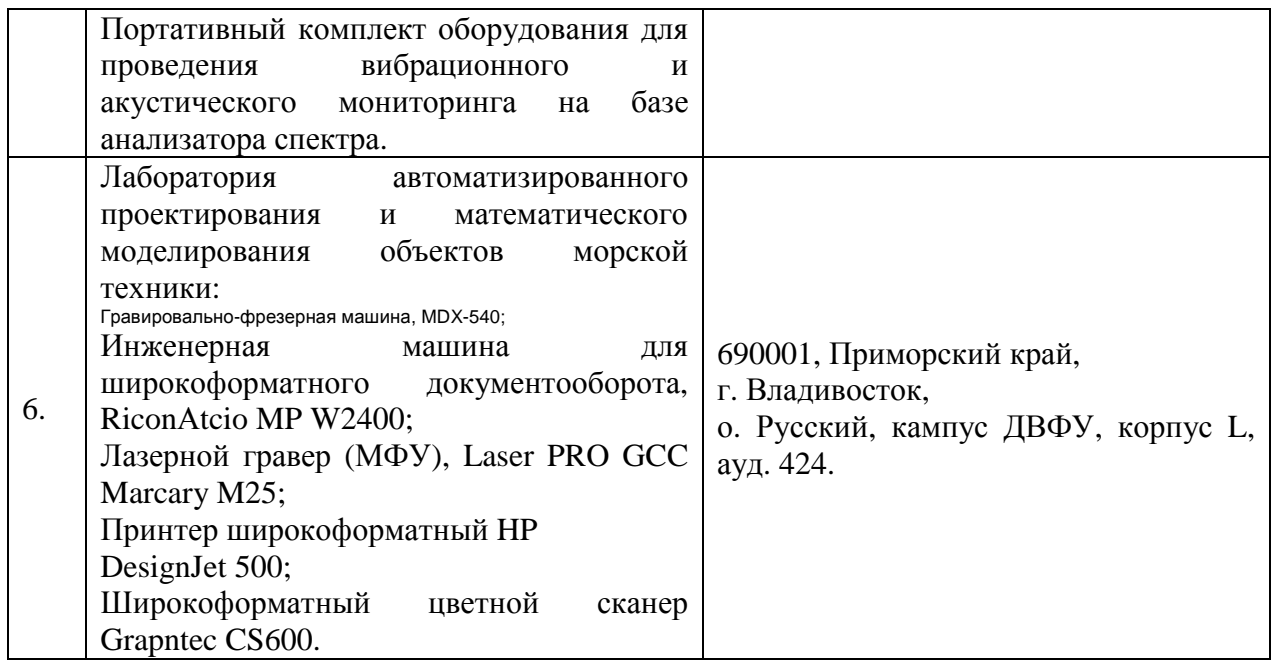

В целях обеспечения специальных условий обучения инвалидов и лиц с ограниченными возможностями здоровья в ДВФУ все здания оборудованы пандусами, лифтами, подъемниками, специализированными местами, оснащенными туалетными комнатами, табличками информационнонавигационной поддержки.

## **VIII.ФОНДЫ ОЦЕНОЧНЫХ СРЕДСТВ**

## **Паспорт ФОС**

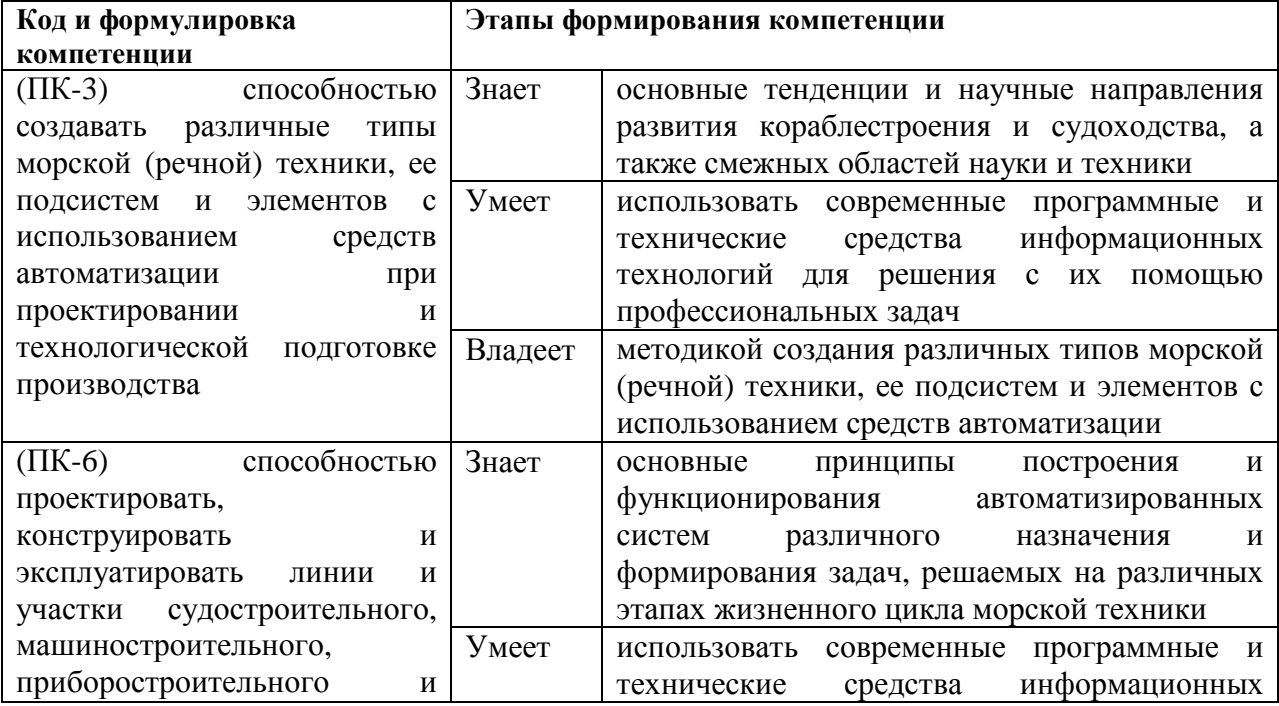
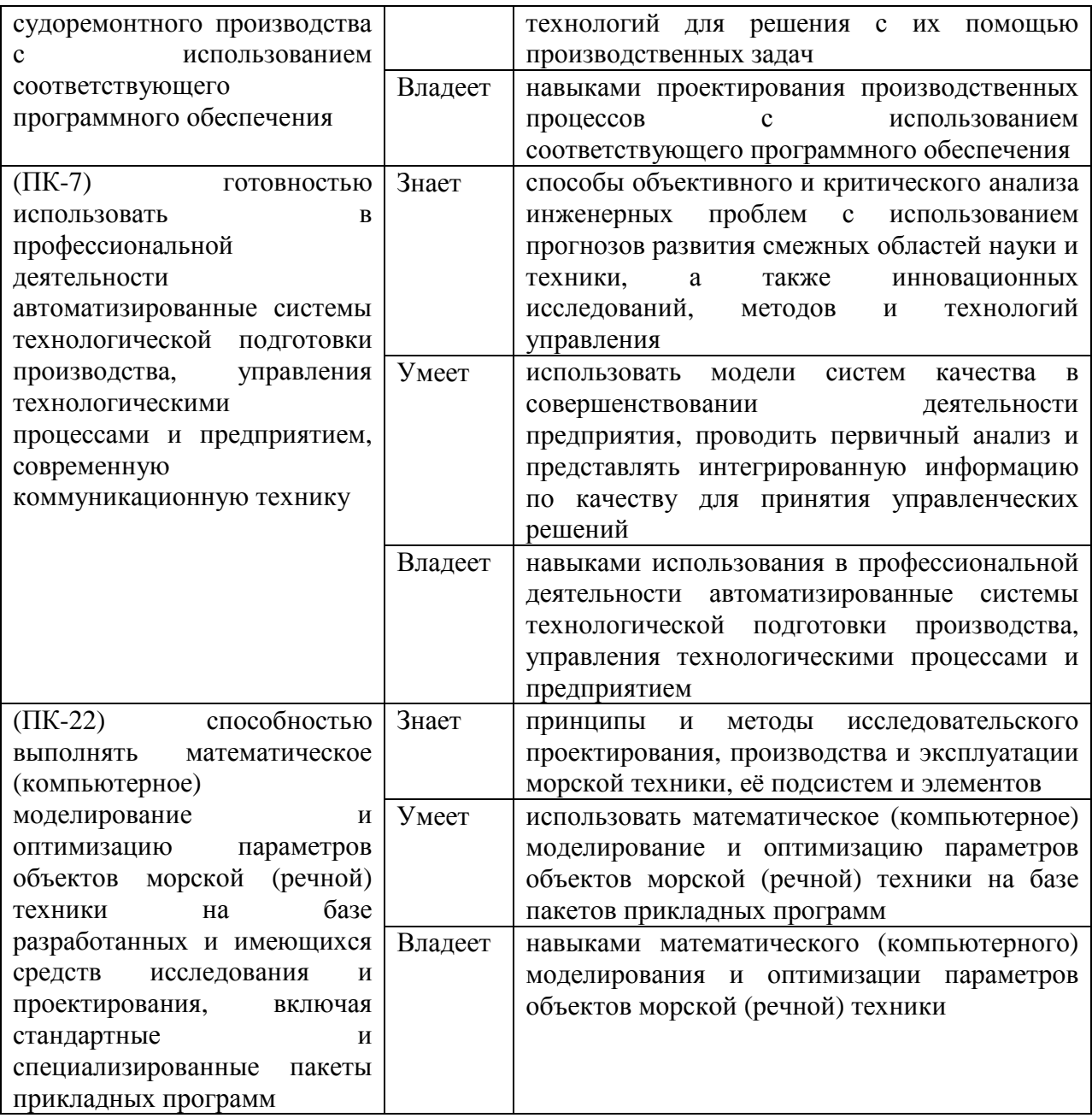

# **Перечень форм оценивания**

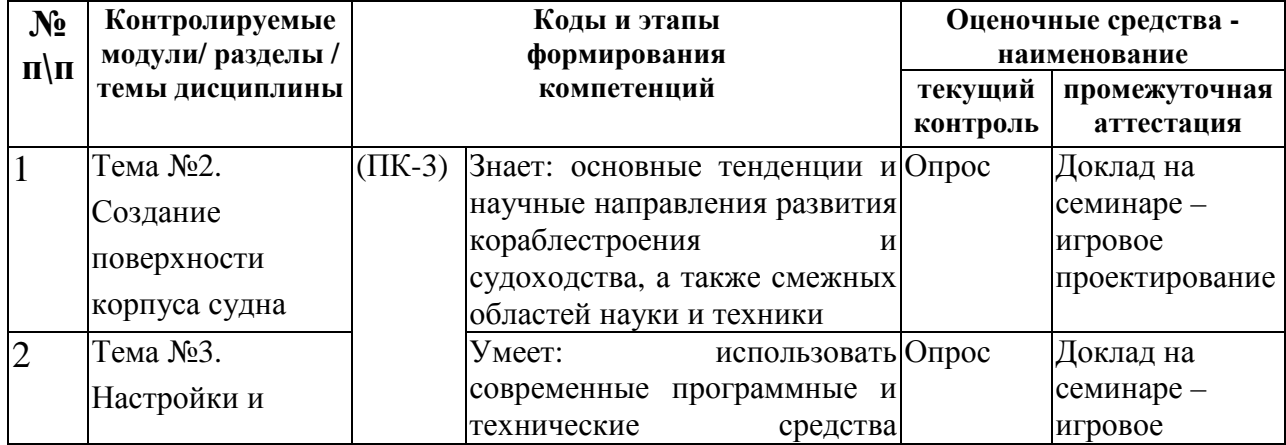

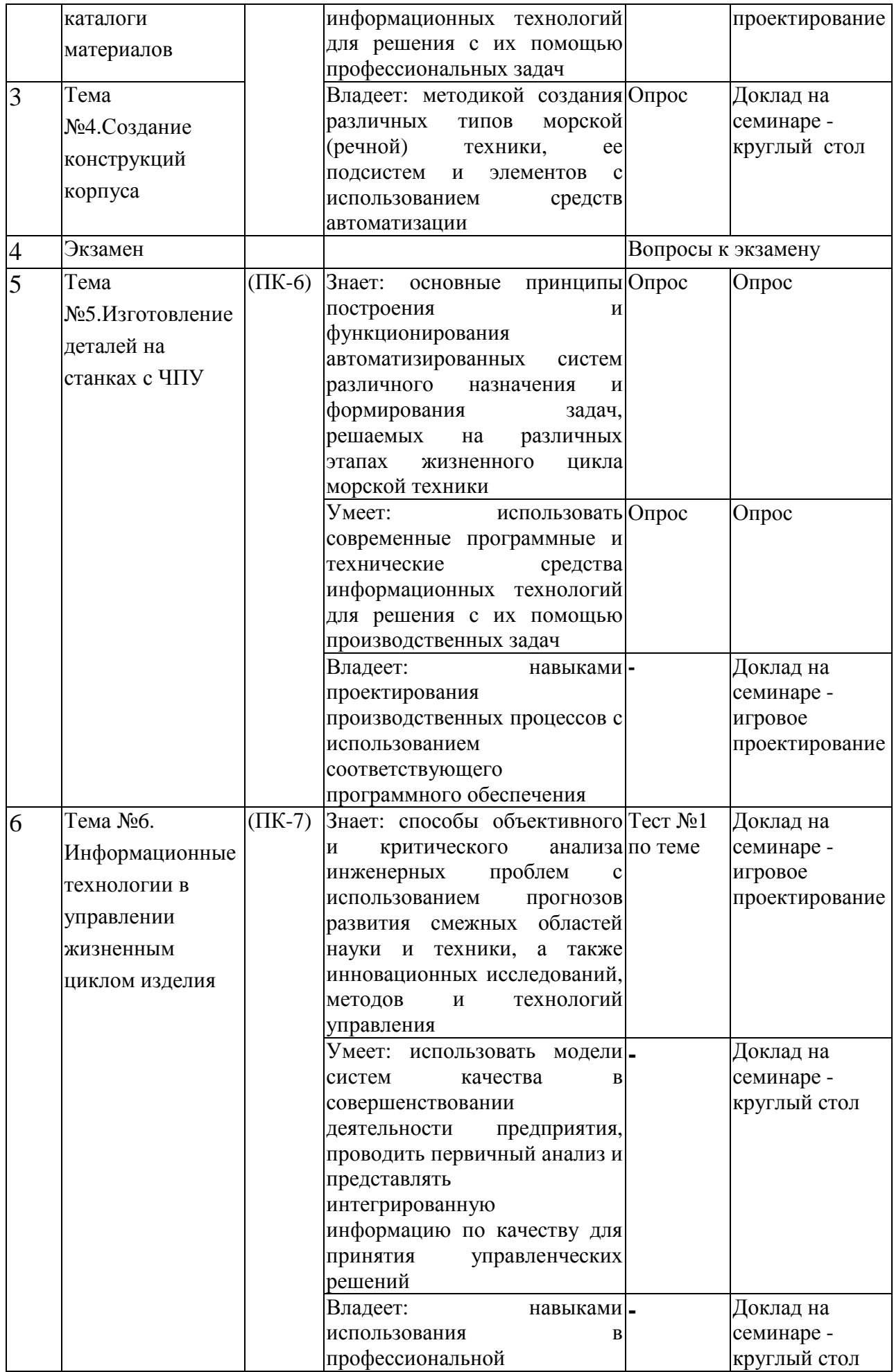

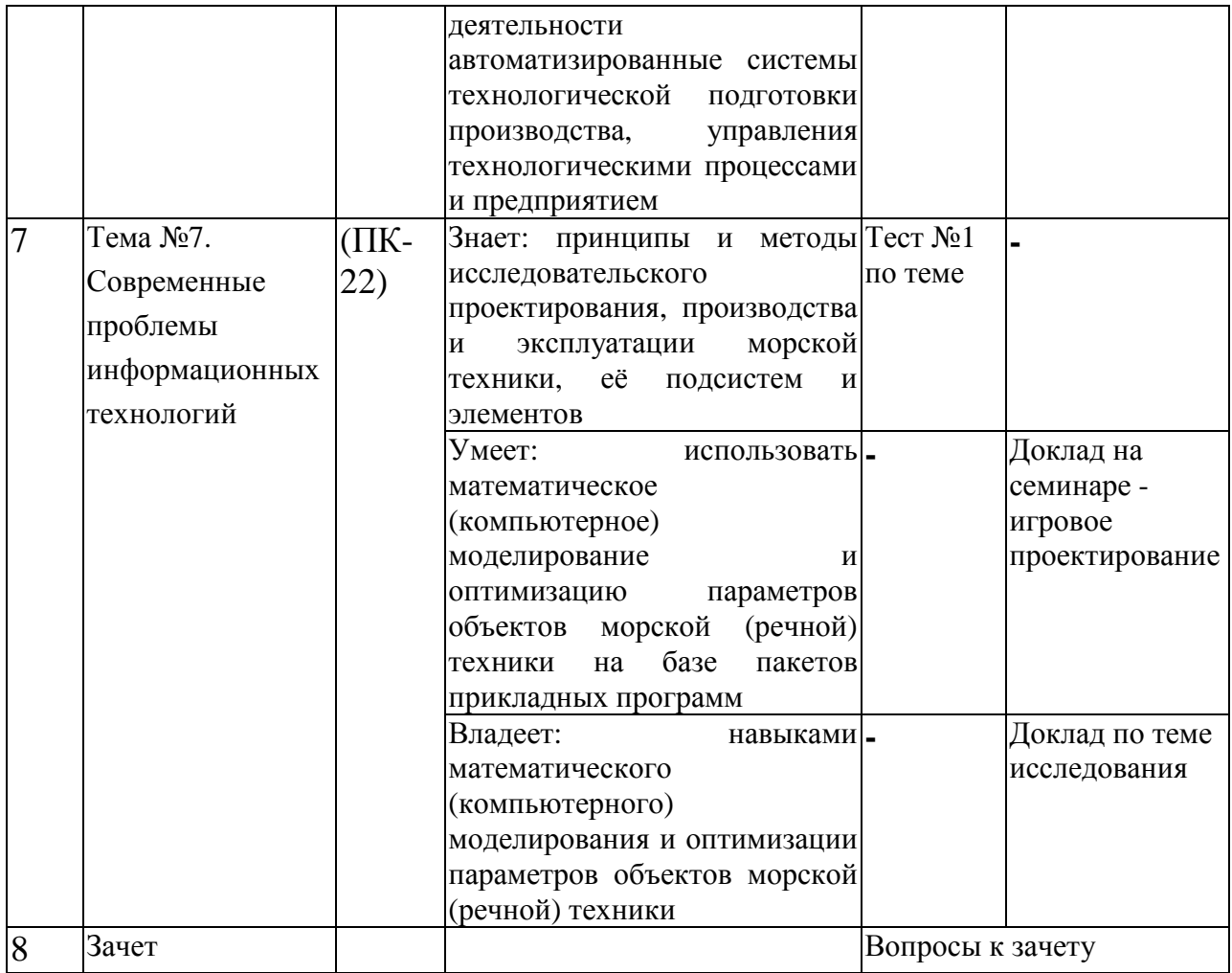

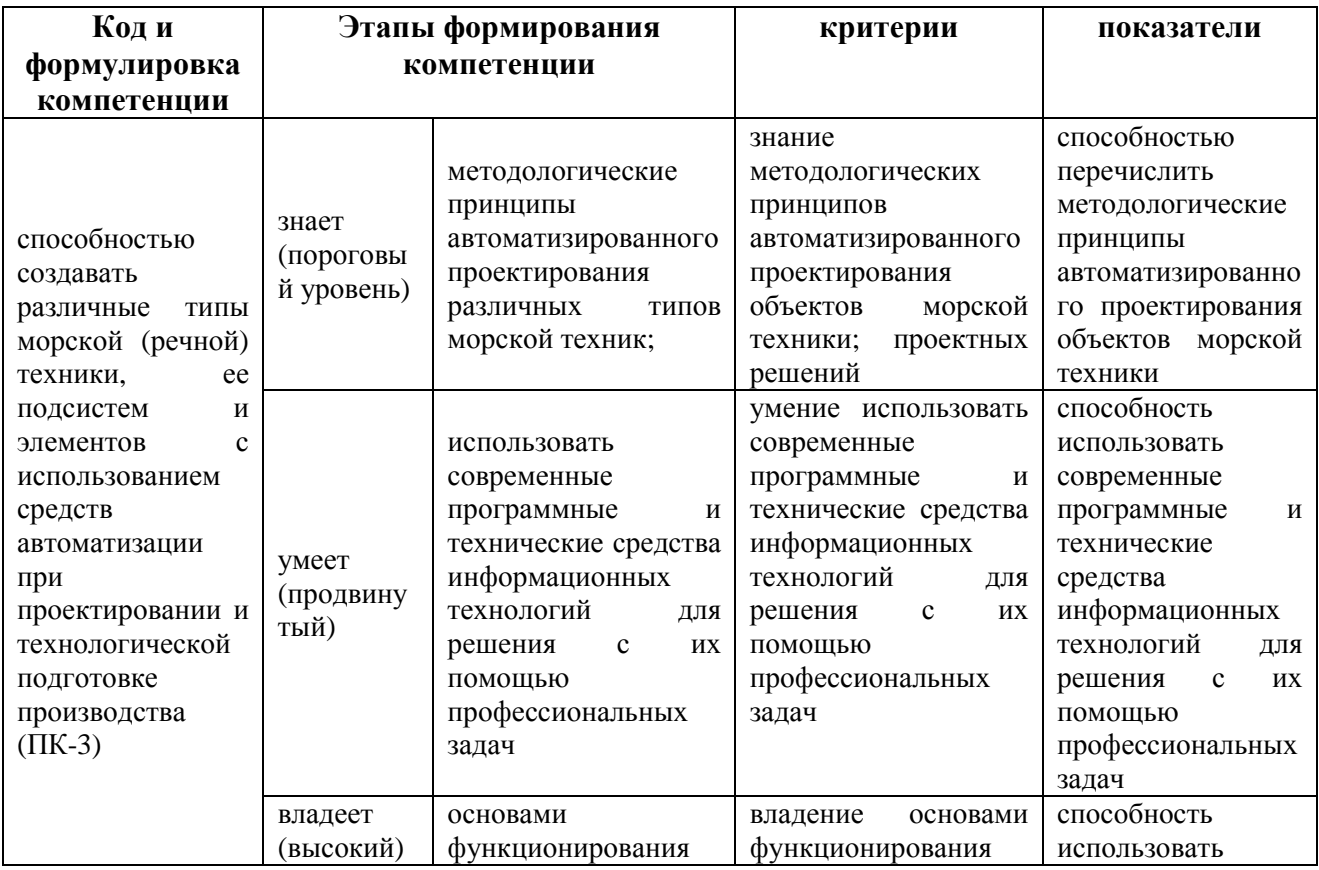

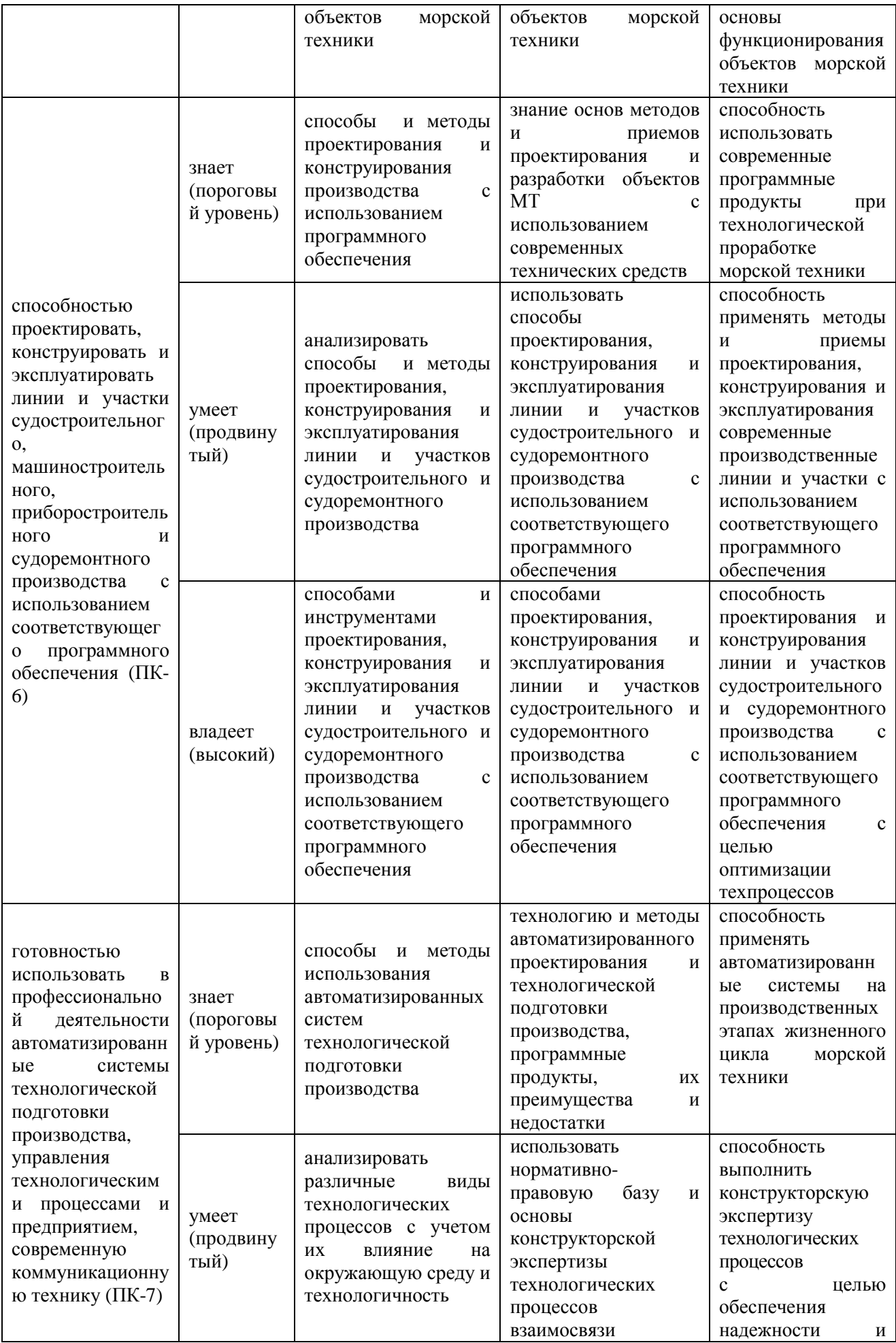

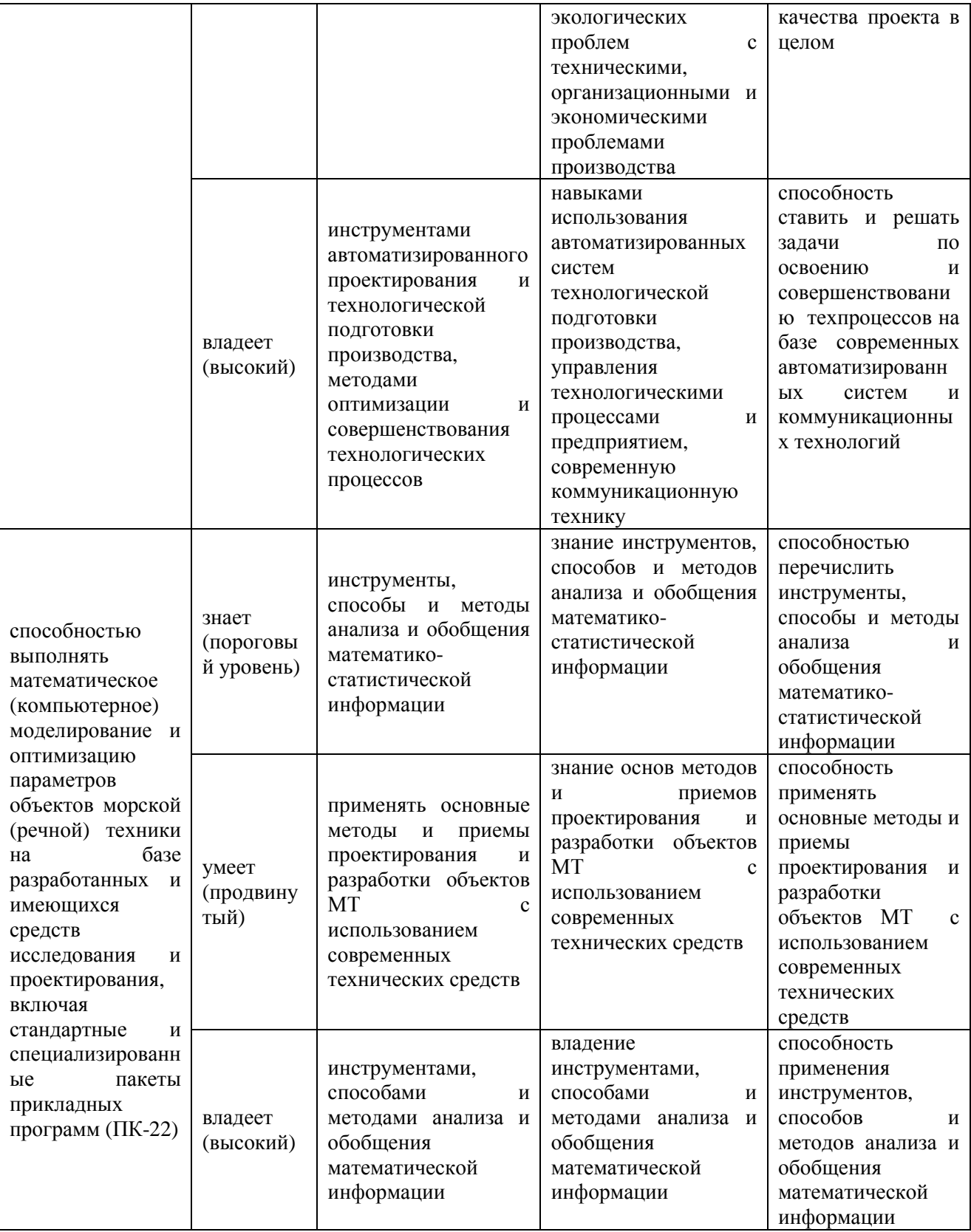

# **Критерии оценки практического задания**

 $\checkmark$  100-86 баллов - если ответ показывает глубокое и систематическое знание всего программного материала и структуры конкретного вопроса, а также основного содержания и новаций лекционного курса по сравнению с учебной литературой. Студент демонстрирует отчетливое и свободное владение

концептуально-понятийным аппаратом, научным языком и терминологией соответствующей научной области. Знание основной литературы и знакомство с дополнительно рекомендованной литературой. Логически корректное и убедительное изложение ответа.

 85-76 - баллов - знание узловых проблем программы и основного содержания лекционного курса; умение пользоваться концептуальнопонятийным аппаратом в процессе анализа основных проблем в рамках данной темы; знание важнейших работ из списка рекомендованной литературы. В целом логически корректное, но не всегда точное и аргументированное изложение ответа.

 $\checkmark$  75-61 - балл – фрагментарные, поверхностные знания важнейших разделов программы и содержания лекционного курса; затруднения с использованием научно-понятийного аппарата и терминологии учебной дисциплины; неполное знакомство с рекомендованной литературой; частичные затруднения с выполнением предусмотренных программой заданий; стремление логически определенно и последовательно изложить ответ.

 $60-50$  баллов – незнание, либо отрывочное представление о данной проблеме в рамках учебно-программного материала; неумение использовать понятийный аппарат; отсутствие логической связи в ответе.

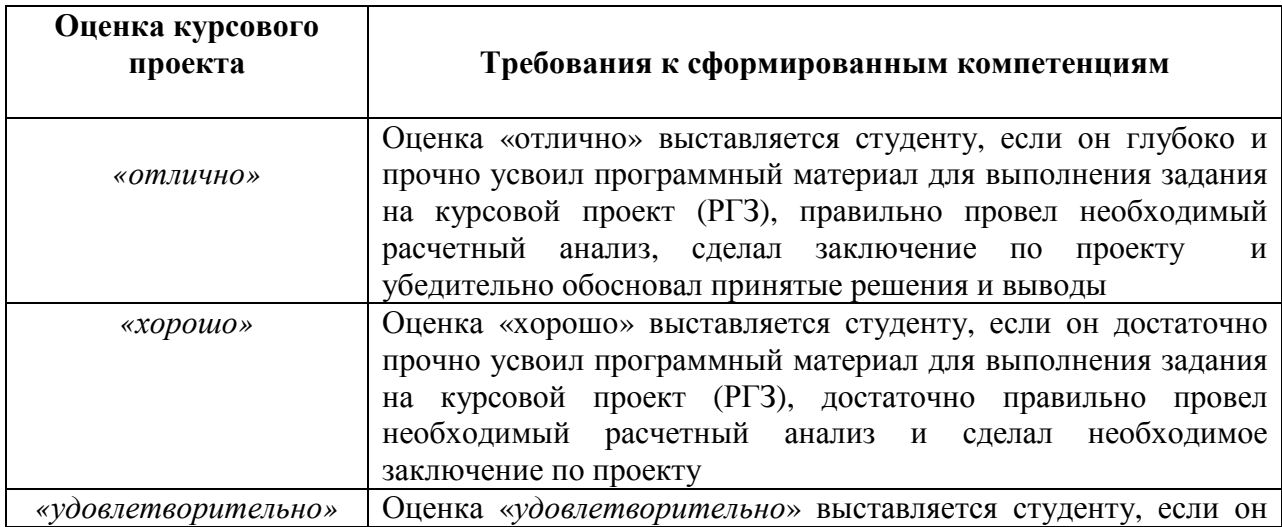

#### **Критерии выставления оценки студенту по защите курсового проекта**

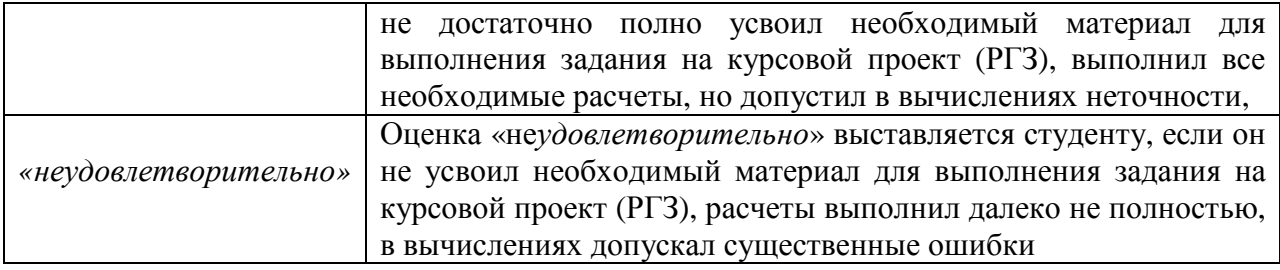

## **Оценочные средства для промежуточной аттестации**

Ниже представлены контрольные вопросы, составленные в соответствии с требованиями ФГОС, предъявляемыми к компетенциям обучающихся в области информационных технологий.

#### **Вопросы к экзамену**

- 1. Приведите классификацию АС по назначению.
- 2. Перечислите основные компоненты АС.
- 3. Дайте определение технического обеспечения.
- 4. Дайте определение математического обеспечения.
- 5. Дайте определение программного обеспечения.
- 6. Дайте определение лингвистического обеспечения.
- 7. Дайте определение методического обеспечения.
- 8. Перечислите основные принципы построения АС.
- 9. Признаки классификации АС.
- 10. Перечислите основные принципы и функции АС верхнего уровня.
- 11. Перечислите основные принципы и функции АС среднего уровня.
- 12. Перечислите основные принципы и функции АС нижнего уровня.
- 13. Перечислите основных поставщиков АС на мировой рынок.
- 14. Перечислите программные продукты основных поставщиков АС.
- 15. Перечислите программные продукты отечественных производителей АС.

16. Перечислите основные источники повышения эффективности предприятия от внедрения АС.

- 17. Какие требования предъявляются к техническому обеспечению?
- 18. Технология трехмерной печати, достоинства и недостатки?
- 19. Графические примитивы. Приведите примеры.
- 20. Приведите методы описания кривых.
- 21. Сплайн. Основные особенности описания и управления кривой?

22. Кривая Безье. Основные особенности описания и управления кривой?

23. Контрольные точки и их назначение?

24. В-сплайн. Основные особенности описания и управления кривой?

25. Периодический и непериодический В-сплайн. Их особенности и отличия?

26. Однородный и неоднородный В-сплайн. Их особенности и отличия?

27. NURBS-кривая. Назовите свойства кривой?

28. Поясните роль «веса» контрольной точки в управлении NURBSкривой.

29. Что Вы понимаете под оптимизацией судов?

30. Что вы понимаете под системным подходом к проектированию судов?

31. Сформулируйте задачу оптимизации состава и пополнения флота в терминах математического программирования?

32. Сформулируйте задачу оптимизации характеристик судна в терминах нелинейного программирования?

33. Сформулируйте требования к вектору оптимизируемых характеристик?

34. Ограничения в задачах математического программирования, их функции?

35. Что вы понимаете под математической моделью проектирования судна?

36. Алгоритм оптимизации. В чем основная его идея?

37. Что вы понимаете под технологией многоуровневой оптимизации?

38. Назовите методы трехмерного моделирования.

39. Назовите преимущества трехмерного моделирования.

40. Назовите интеллектуальные технологии трехмерного моделирования.

41. Что вы понимаете под электронной цифровой моделью изделия?

42. Перечислите технологии автоматизированного проектирования, приведите их преимущества и недостатки.

43. Перечислите этапы автоматизированного проектирования.

44. Что Вы понимаете под организацией автоматизированного проектирования?

45. Для чего необходимы форматы обмена данными, приведите основные из них?

46. Для чего необходимы интерактивные электронные технические документы?

## **Вопросы к зачету**

1. Перечислите составляющие эффекта от внедрения АС.

- 2. Приведите критерии эффективности АС.
- 3. Технологии автоматизированного проектирования.
- 4. Технология последовательного проектирования.
- 5. Технология сквозного проектирования.
- 6. Технология параллельного проектирования.
- 7. Технология проектирования «сверху вниз».
- 8. Технология проектирования «снизу вверх».

9. Определение жизненного цикла изделия. Задачи, решаемые на этапах жизненного цикла.

- 10. Этапы жизненного цикла.
- 11. Электронная модель, электронный документ.
- 12. Разработка технологии изготовления.
- 13. Выпуск конструкторско-технологической документации.
- 14. Изготовление, испытание, сертификация, эксплуатация.

Техническое обслуживание. Утилизация.

15. Организация автоматизированного проектирования и сопровождения изделия.

- 16. Виртуальное предприятие.
- 17. Интерактивные электронные технические руководства (документы).
- 18. Электронный документооборот.
- 19. Управление данными об изделии и бизнес процессами.
- 20. Концепция PLM-технологии.
- 21. Управление документооборотом.
- 22. Управление потоками работ. PDM системы.
- 23. Планирование ресурсов предприятия. ERP системы.
- 24. Управление работой с поставщиками. SCM системы.
- 25. Управление работой с заказчиками. CRM системы.
- 26. Рынок PDM-систем.
- 27. Единое информационное пространство.
- 28. Информационное обеспечение.
- 29. Преимущества и недостатки систем управления бизнес процессами.

30. Социальный и экономический эффект от внедрения информационных технологий.

31. Направления развития управления жизненным циклом.

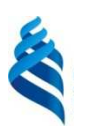

#### МИНИСТЕРСТВО НАУКИ И ВЫСШЕГО ОБРАЗОВАНИЯ РОССИЙСКОЙ ФЕДЕРАЦИИ

Федеральное государственное автономное образовательное учреждение

высшего образования

**«Дальневосточныйфедеральный университет»** 

(ДВФУ)

**ИНЖЕНЕРНАЯШКОЛА**

## **УЧЕБНО-МЕТОДИЧЕСКОЕ ОБЕСПЕЧЕНИЕ САМОСТОЯТЕЛЬНОЙ РАБОТЫ ОБУЧАЮЩИХСЯ**

по дисциплине **«**Информационные технологии в жизненном цикле морской техники**»** 

Направление подготовки 26.04.02 «Кораблестроение, океанотехника и системотехника объектов морской инфраструктуры» Магистерская программа «Кораблестроение и океанотехника» Форма подготовки очная

> **Владивосток 2020**

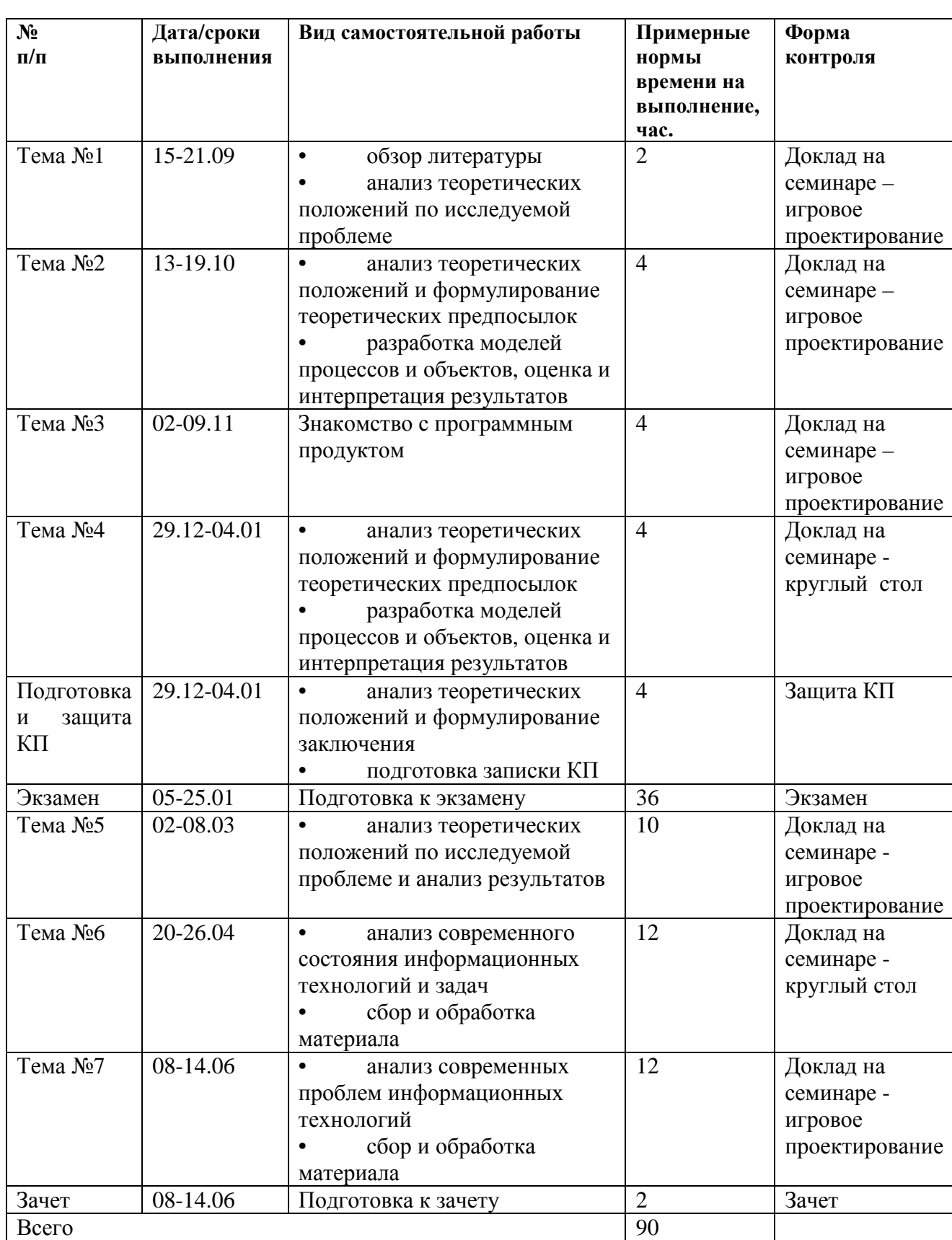

# **План-график выполнения самостоятельной работы по дисциплине**

**Характеристика заданий для самостоятельной работы обучающихся и методические рекомендации по их выполнению**

#### **Тема 1. Информационные технологии в судостроении (6 час.)**

**Занятие №1.1.Современное состояние информационных технологий (2 час.)** 

План проведения практического занятия:

1.Задачи, решаемые на этапах жизненного цикла изделия.

2.Особенности применения информационных технологий на этапах жизненного цикла.

3.Презентация проектов судов, созданных в среде систем автоматизированного проектирования различного назначения.

4.Анализ преимуществ и недостатков автоматизированных систем.

5.Организация единого информационного пространства.

6.Выбор программных продуктов для научно-исследовательской работы и подготовки магистерской диссертации.

Форма проведения занятия: семинар - круглый стол + метод Дельфи (мозговой штурм) - постановка задачи, решение которой требует от студентов актуализации имеющихся знаний, творческого подхода и стимулирует приобретение новых знаний и элементов творческого общение.

**Теоретические положения**: Современное состояние информационных технологий, задачи, решаемые на этапах жизненного цикла изделия, рассмотрены в учебных пособиях:

1.Бугаев, В.Г. CAD/CAM/CAE-системы. Автоматизированное проектирование судов: учеб. пособие / В.Г. Бугаев; Дальневосточный государственный технический университет. – Владивосток: Изд-во ДВГТУ,  $2008. - 250$  c.

2.Яблочников, Е.И. Компьютерные технологии в жизненном цикле изделия / Е.И. Яблочников, Ю.Н. Фомина, А.А. Саломатина; Учебное пособие – СПб: СПбГУ ИТМО, 2010. – 188 с.

**СРС:** При подготовке к занятиям необходимо ознакомиться с современным состоянием информационных технологий в судостроении, с задачами, решаемыми на этапах жизненного цикла морской техники, с современными программными продуктами.

Литература:

1.Бугаев, В.Г. CAD/CAM/CAE-системы. Автоматизированное проектирование судов: учеб. пособие / В.Г. Бугаев; Дальневосточный

государственный технический университет. – Владивосток: Изд-во ДВГТУ,  $2008. - 250$  c.

2.Яблочников, Е.И. Компьютерные технологии в жизненном цикле изделия / Е.И. Яблочников, Ю.Н. Фомина, А.А. Саломатина; Учебное пособие – СПб: СПбГУ ИТМО, 2010. – 188 с.

3.http://www.sapr.ru/ - САПР и графика.

4.http://www.cadmaster.ru/ - CADMarster.

5.http://www.cadcamcae.lv/ - CAD/CAM/CAE Observer.

6.http://plmpedia.ru/ - Электронная энциклопедия PLM.

7.http://isicad.ru/ru/ - журнал о САПР, PLM и ERP.

## **Занятие №1.2. Создание проектной концепции судна (2 час.)**

План проведения практического занятия:

1.Место CAD-систем на этапе проектирования объекта.

2.Интеграция математической модели проектирования судна и его трехмерной модели.

3.Методы и программное обеспечение инженерного анализа.

4.Обоснование проектной концепции судна.

5.Основные проектные решения.

6.Алгоритм проектирования и создания электронной модели судна.

Форма проведения занятия: деловая игра + игровое проектирование моделирование процессов создания, эксплуатации и сопровождения изделия в течение жизненного цикла с целью поиска наилучшего решения (проекта) в результате группового параллельного проектирования, согласования решений и межгрупповой дискуссии.

#### **Теоретические положения**:

Теоретические положения создания проектной концепции судна как сложной системы, интеграции математической модели проектирования судна и его трехмерной модели изложены в учебной литературе:

1.Бронников А.В. Морские транспортныесуда, - Л.: Судостроение, 1991, - 320 с.

2.Бугаев, В.Г. CAD/CAM/CAE-системы. Автоматизированное проектирование судов: учеб. пособие / В.Г. Бугаев; Дальневосточный государственный технический университет. – Владивосток: Изд-во ДВГТУ,  $2008. - 250$  c.

3.Яблочников, Е.И. Компьютерные технологии в жизненном цикле изделия / Е.И. Яблочников, Ю.Н. Фомина, А.А. Саломатина; Учебное пособие – СПб: СПбГУ ИТМО, 2010. – 188 с.

## **СРС:**

При подготовке к занятиям необходимо:

детально проработать проектную концепцию судна как сложной системы, основные проектные решения, выбрать критерий эффективности, оптимизируемые характеристики, определить ограничения и алгоритм оптимизации судна;

определить основные требования к математическим моделям проектирования судна, моделирования процессов создания, эксплуатации и сопровождения изделия в течение жизненного цикла с целью поиска наилучшего решения (проекта);

определить технологию(и) проектирования и сопровождения изделия в течение жизненного цикла.

Литература:

1.Бронников А.В. Морские транспортныесуда, - Л.: Судостроение, 1991, - 320 с.

2.Бугаев, В.Г. CAD/CAM/CAE-системы. Автоматизированное проектирование судов: учеб. пособие / В.Г. Бугаев; Дальневосточный государственный технический университет. – Владивосток: Изд-во ДВГТУ, 2008. – 250 с.

3.Яблочников, Е.И. Компьютерные технологии в жизненном цикле изделия / Е.И. Яблочников, Ю.Н. Фомина, А.А. Саломатина; Учебное пособие – СПб: СПбГУ ИТМО, 2010. – 188 с.

4.http://www.sapr.ru/ - САПР и графика.

5.http://www.cadmaster.ru/ - CADMarster.

6.http://www.cadcamcae.lv/ - CAD/CAM/CAE Observer.

7.http://plmpedia.ru/ - Электронная энциклопедия PLM.

8.http://isicad.ru/ru/ - журнал о САПР, PLM и ERP.

**Занятие №1.3. Знакомство с инструментами SolidWorks (2 час.)** 

План проведения практического занятия:

1.Загрузка SolidWorks.

2.Функционал системы SolidWorks.

3.Разделы, модули, инструменты.

4.Создание документа. Знакомство с падающими меню.

5.Настройка инструментов.

6.Создание параметрической трехмерной модели машиностроительного изделия (по выбору обучающегося).

Форма проведения занятия: компьютерное моделирование.

**Методические указания**: В методических указаниях «Знакомство с инструментами SolidWorks» приведены основные элементы для начинающих работу в среде SolidWorks: загрузка SolidWorks; описание функционала; перечень разделов (групп) и модулей SolidWorks; создание документа.

В методических указаниях «Ведущий вал как контекстная деталь» приведена последовательность создания трехмерной модели ведущего вала редуктора как контекстной детали в средеSolidWorks.

**СРС**: При подготовке к занятиям необходимо:

ознакомиться с разделами и функциональными возможностями программного продукта SolidWorks;

ознакомиться с инструментами модуля **Проектирование деталей** раздела **Проектирование механических конструкций**;

выбрать деталь машиностроительного изделия (например, ось или шестерню редуктора) для создания электронной (трехмерной) модели в средеCATIA.

Литература:

1.Раздел **Справка** падающего меню программного продукта SolidWorks.

2.Бугаев В.Г. Методические указания по проектированию редуктора в среде CATIA. ДВФУ. 2014. – 54 с. (эл. ресурс).

3.Поротников Е.М., Журенко А.Ю., Бугаев В.Г. CAD/CAM/CAE-системы. SolidWorks – Мощный инструмент трехмерного моделирования/ Учеб. пособие. – Владивосток. Изд-во ДВГТУ, 2008. – 246 с.

4.Методические указания к практическим занятиям.

## **Тема 2. Создание поверхности корпуса судна (10 час.)**

# **Занятие № 2.1. Создание поверхности корпуса судна по плазовым координатам (2 час.)**

План проведения практического занятия:

1.Таблица плазовых координат.

2.Теоретические плоскости.

3.Инструменты создания каркасных кривых.

4.Диаметральный батокс. Ограничения. Корректирование координат точек.

5.Бортовая линия главной палубы.

6.Шпангоуты.

7.Создание поверхности.

8.Объединение элементов.

9.Симметричное отображение.

Форма проведения занятия: компьютерное моделирование.

**Теоретические положения**: Теоретические положения построения теоретического чертежа изложены на стр. 237-257 учебника: Ашик В.В. Проектирование судов: Учебник.- 2-е изд. – Л.: Судостроение, 1985. – 320 с.

**Методические указания**: В методических указаниях приведена последовательность создания трехмерной поверхности корпуса судна по плазовым координатам.

# **СРС:**

При подготовке к занятиям необходимо самостоятельно ознакомиться с основными положениями единой системы конструкторской документации, отраслевых стандартов, регламентирующих правила выполнения и оформления чертежей.

Литература:

1.Матвеев В.Г., Борисенко В.Д. и др. Справочник по судостроительному черчению. Л.: Судостроение, 1983. - 248 с.

2.Техническая библиотека: судостроение и судоремонт: Госты, Отраслевые стандарты, РД (Всего 168 наименований). Ссылка: http://drt.msk.ru/o-tsentre/file-archive/viewcategory/4-gosty-otraslevye-standartyrd.html?limitstart=0

3.Методические указания к практическим занятиям.

**Занятие № 2.2. Создание поверхности корпуса судна в модуле FreeStyle(2 час.)** 

План проведения практического занятия:

1.Основные положения.

2.Правила построения поверхности корпуса судна.

3.Дерево спецификаций (проектирования).

4.Инструменты создания кривых.

5.Каркас судовой поверхности. Отработка плавности линий.

6.Инструменты создания поверхности. Сглаживание судовой поверхности.

7.Анализ судовой поверхности: проверка соединений (стыков); анализ кривизны границ поверхности (гребневой анализ); анализ кривизны сечений поверхности.

Форма проведения занятия: игровое проектирование – процесс коллективного создания объекта, направленный поиск наилучшего решения (проекта) в результате группового параллельного проектирования, согласования решений и межгрупповой дискуссии.

**Теоретические положения**: Математические основы построения кривых Безье, В-сплайнов и NURBS-кривых приведены на стр. 92-121 учебного пособия:

Бугаев, В.Г. CAD/CAM/CAE-системы. Автоматизированное проектирование судов: учеб. пособие / В.Г. Бугаев; Дальневосточный государственный технический университет. – Владивосток: Изд-во ДВГТУ,  $2008. - 250$  c.

**Методические указания**: В методических указаниях приведена последовательность создания трехмерной поверхности корпуса судна. Специализированный модуль системы SolidWorks позволяют генерировать форму корпуса судна с заданными размерениями и элементами теоретического чертежа.

**СРС:** При подготовке к занятиям необходимо ознакомиться с математическими методами описания поверхности корпуса судна с помощью В-сплайнов и NURBS-кривых, основными терминами и определениями построения теоретического чертежа.

Литература:

1.Бугаев, В.Г. CAD/CAM/CAE-системы. Автоматизированное проектирование судов: учеб. пособие / В.Г. Бугаев; Дальневосточный государственный технический университет. – Владивосток: Изд-во ДВГТУ,  $2008. - 250$  c.

2. Техническая библиотека: судостроение и судоремонт: Госты, Отраслевые стандарты, РД (Всего 168 наименований). Ссылка: http://drt.msk.ru/o-tsentre/file-archive/viewcategory/4-gosty-otraslevye-standartyrd.html?limitstart=0

3.Методические указания к практическим занятиям.

**Занятия № 2.3-2.4. Создание параметрической поверхности корпуса судна (4 час.)** 

План проведения практического занятия:

1.Типы параметризации.

2.Основные термины и определения.

3.Инструменты модуля.

4.Создание конструктивной ватерлинии. Задание ограничений.

5.Отображение параметров и формул в дереве спецификаций (проектирования).

6.Создание проектной таблицы КВЛ. Выбор параметров для вставки в проектную таблицу.

7.Проектная таблица КВЛ.

8.Измерения и проверка требований, предъявляемых к КВЛ.

9.Создание бортовой линии верхней палубы.

10.Создание палубы бака.

11.Создание диаметрального батокса.

12.Создание шпангоутов.

13.Создание судовой поверхности.

14.Измерения и проверка требований, предъявляемых к судовой поверхности.

15.Создание проектной таблицы судовой поверхности.

Форма проведения занятия: компьютерное моделирование.

**Теоретические положения**: Теоретические основы построения параметрических примитивов и изделий приведены на стр. 92-121. 181-183 учебного пособия:

Бугаев, В.Г. CAD/CAM/CAE-системы. Автоматизированное проектирование судов: учеб. пособие / В.Г. Бугаев; Дальневосточный государственный технический университет. – Владивосток: Изд-во ДВГТУ,  $2008. - 250$  c.

**Методические указания**: В методических указаниях приведена последовательность создания параметрической трехмерной поверхности корпуса судна. Изложена технология создания проектной таблицы и выполнения измерений и проверки требований.

**СРС**:

При подготовке к занятиям необходимо ознакомиться с теоретическими основами построения параметрических примитивов и изделий, методами расчета и представления параметров изделия.

Литература:

1.Бугаев, В.Г. CAD/CAM/CAE-системы. Автоматизированное проектирование судов: учеб. пособие / В.Г. Бугаев; Дальневосточный государственный технический университет. – Владивосток: Изд-во ДВГТУ,  $2008. - 250$  c.

2. Специальная литература по расчету параметров (характеристик) изделия.

3.Методические указания к практическим занятиям.

## **Занятие № 2.5. Теоретический чертеж (2 час.)**

План проведения практического занятия:

1.Инструменты модуля. Установка параметров.

2.Шаблон чертежа.

3.Чертёжные виды. Редактирование чертёжных видов.

4.Изменение свойств линий.

5.Нумерация шпангоутов, батоксов и ватерлиний. Нанесение размеров.

6.Таблица характеристик, наименования.

Форма проведения занятия: компьютерное моделирование.

# **Теоретические положения**:

Теоретические основы построения теоретического чертежа изложены в справочнике: Матвеев В.Г., Борисенко В.Д. и др. Справочник по судостроительному черчению. Л.: Судостроение, 1983. - 248 с.

**Методические указания**: В методических указаниях приведена методика создания теоретического чертежа по трехмерной модели поверхности корпуса судна.

**СРС:** При подготовке к занятиям необходимо:

ознакомиться с основными положениями единой системы конструкторской документации, отраслевых стандартов, регламентирующих правила выполнения и оформления чертежей;

разработать технологию генерации чертежных видов модификации (обновления) чертежа.

Литература:

1.Матвеев В.Г., Борисенко В.Д. и др. Справочник по судостроительному черчению. Л.: Судостроение, 1983. - 248 с.

2.Методические указания к практическим занятиям.

# **Тема 3. Настройка специализированных модулей и каталога материалов (4 час.)**

# **Занятие № 3.1. Настройка специализированных модулей (2 час.)**

План проведения практического занятия:

1.Определение рабочей области проекта.

2.Определение положения сечений мидель-шпангоута (МШ) и диаметральной плоскости (ДП).

3.Определение системы плоскостей набора конструкций корпуса.

4.Определение набора формальных соглашений.

5.Определение ресурсов приложения.

Форма проведения занятия: игровое проектирование – процесс коллективного создания объекта, направленный поиск наилучшего решения (проекта) в результате группового параллельного проектирования, согласования решений и межгрупповой дискуссии.

**Методические указания**: В методических указаниях приведена инструкция определения системы плоскостей набора конструкций корпуса судна, с помощью которой строится большая часть перекрытий, балок набора и листовых элементов.

**СРС:**

При подготовке к занятиям необходимо:

детально проработать общее расположение судна, определить расположение основных помещений и судовых конструкций с целью определения системы плоскостей;

определить набор формальных соглашений (правил), которые определяют ориентацию размещения элементов набора в процессе подготовки модели судна.

Литература:

1.Бронников А.В. Морские транспортныесуда, - Л.: Судостроение, 1991, - 320 с.

2.Чижиумов С.Д. Примеры конструкций судов: Учеб. пособие. - Комсомольск-на-Амуре: ГОУВПО «КнАГТУ», 2007. – 133 с.

3.Методические указания к практическим занятиям.

## **Занятие № 3.2. Работа с каталогами материалов (2 час.)**

План проведения практического занятия:

1.Папки с каталогами листового и профильного проката.

2.Листовой прокат.

3.Профильный прокат.

4.Вырезы.

5.Дельные вещи и оборудование.

Форма проведения занятия: компьютерное моделирование.

**Методические указания**: В методических указаниях приведена инструкция добавления в каталоги листового и профильного материала, необходимого для создания балок набора и листовых элементов корпуса.

# **СРС:**

При подготовке к занятиям необходимо:

детально проработать основные проектные решения и размеры (листового и профильного материала) связей конструкций корпуса;

ознакомиться с ГОСТ 5521-93 и ГОСТ 19903-74 толстолистового проката из стали марки А40, с ГОСТ 21937-76 несимметричных полособульбов и др. материалами.

Литература:

1. ГОСТ 5521-93. Прокат стальной для судостроения. Технические условия. Ссылка:

http://standartgost.ru/g/%D0%93%D0%9E%D0%A1%D0%A2%205521-93

2. ГОСТ 19903-74. Прокат листовой горячекатаный. Сортамент. Ссылка: http://standartgost.ru/g/%D0%93%D0%9E%D0%A1%D0%A2%2019903-74

3. ГОСТ 21937-76. Межгосударственный стандарт. Полособульб горячекатаный несимметричный для судостроения. Сортамент. Ссылка: http://standartgost.ru/g/%D0%93%D0%9E%D0%A1%D0%A2%2021937-76

4. Методические указания. Работа с каталогами материалов

## **Тема 4. Создание конструкций корпуса (18 час.)**

## **Занятие № 4.1. Создание общего расположения судна (2 час.)**

План проведения практического занятия:

1.Определение основных проектных решений и расположения палуб, платформ, переборок и выгородок.

2.Инструменты модуля.

3.Создание надстройки.

4.Создание поперечных переборок.

5.Создание продольных переборок.

6.Создание палуб и платформ.

Форма проведения занятия: игровое проектирование – процесс коллективного создания объекта, направленный поиск наилучшего решения (проекта) в результате группового параллельного проектирования, согласования решений и межгрупповой дискуссии.

**Теоретические положения**: Теоретические положения создания общего расположения изложены в учебнике: Бронников А.В. Морские транспортныесуда, - Л.: Судостроение, 1991, - 320 с.

**Методические указания**: В методических указаниях приведена инструкция создания общего расположения судна с помощью инструментов CATIA на основе системы плоскостей набора конструкций корпуса.

## **СРС:**

При подготовке к занятиям необходимо:

детально проработать общее расположение судна, определить расположение надстройки, основных грузовых помещений, судовых конструкций и оборудования;

определить положение вырезов и трапов.

Литература:

1.Материалы по судам прототипам. База данных.

2.Методические указания к практическим занятиям.

**Занятие № 4.2. Разбивка корпуса судна на блоки и секции(2 час.)**  План проведения практического занятия:

1.Определение основных проектных решений.

2.Теоретические линии корпуса (ГОСТ 2.419-68).

3.Разбивка корпуса на блоки и секции (перекрытия).

4.Дерево проектирования.

5.Создание наружной обшивки и пластин: наружная обшивка днища; бортовое перекрытие; поперечная переборка; палубное перекрытие.

Форма проведения занятия: семинар - круглый стол + метод Дельфи (мозговой штурм) - постановка задачи, решение которой требует от студентов актуализации имеющихся знаний, творческого подхода и стимулирует приобретение новых знаний и элементов творческого общение.

**Теоретические положения**: Теоретические положения технологии судостроения, разбивки корпуса судна на строительные районы (блоки) и секции изложены в учебнике: Технология судостроения: уч. для вузов / Александров В.Л., Арью А.Р., Ганов Э.В., Догадин А.В., Лейзерман В.Ю., Роганов А.С., Соколова И.А., Щербинин П.И.; под общ. ред. А.Д. Гармашева. – СПб.: Профессия, 2003. – 342 с.

**Методические указания**: В методических указаниях приведена инструкция разбивки корпуса судна на строительные районы (блоки) и секции с помощью инструментов CATIA на основе системы плоскостей набора конструкций корпуса. Рассмотрено создание иерархической структуры дерева проектирования.

# **СРС:**

При подготовке к занятиям необходимо:

детально проработать технологию изготовления судна, объемных и плоских секций, технологию резки металла и сборки конструкций;

уточнить факторы, определяющие размеры секций: грузоподъемность кранов, жесткость и устойчивость при транспортировке, кратность размерам стандартных листов.

Литература:

1.ГОСТ 19903-74. Прокат листовой горячекатаный. Сортамент. Ссылка: http://standartgost.ru/g/%D0%93%D0%9E%D0%A1%D0%A2%2019903-74

2.Методические указания к практическим занятиям.

## **Занятие № 4.3. Создание днищевого перекрытия (2 час.)**

План проведения практического занятия:

1.Инструменты модуля.

2.Создание поперечного набора.

3.Создание продольного набора.

4.Создание балок и ребер жесткости.

5.Создание вырезов в балках набора и перекрытиях.

6.Создание подкреплений вырезов и свободных кромок.

7.Создание прерываний набора.

8.Создание голубниц.

Форма проведения занятия: игровое проектирование – процесс коллективного создания объекта, направленный поиск наилучшего решения (проекта) в результате группового параллельного проектирования, согласования решений и межгрупповой дискуссии.

**Теоретические положения**: Теоретические положения проектирования конструкций корпуса морских судов изложены в учебнике:Барабанов Н.В. Конструкция корпуса морских судов - в двух томах. – С-Петербург: Судостроение, 1993. - 304; 335 с.

**Методические указания**: В методических указаниях приведена инструкция создания днищевого перекрытия как элемента (секции) строительного района (блока) корпуса судна с помощью инструментов SolidWorks на основе системы плоскостей набора конструкций корпуса и каталога листового и профильного материала.

## **СРС:**

При подготовке к занятиям необходимо:

детально проработать конструкцию днищевого перекрытия;

определить толщины обшивки и настила второго дна, размеры балок набора и ребер жесткости, вырезов в балках набора и перекрытиях.

Литература:

1.Чижиумов С.Д. Примеры конструкций судов: Учеб. пособие. - Комсомольск-на-Амуре: ГОУВПО «КнАГТУ», 2007. – 133 с.

2. Правила классификации и постройки морских судов / Российский морской регистр судоходства. – СПб.: РМРС, 2011. Т.1

3.Методические указания к практическим занятиям.

## **Занятие № 4.4. Создание бортового перекрытия (2 час.)**

План проведения практического занятия:

1.Инструменты модуля.

2.Создание настила второго борта.

3.Создание шпангоутов.

4.Создание вырезов.

5.Создание продольных ребер жесткости.

6.Создание вырезов для прохода балок набора.

7Создание бортового стрингера.

8.Создание подкреплений шпангоутов.

9.Создание книц и бракет.

Форма проведения занятия: компьютерное моделирование.

**Теоретические положения**: Теоретические положения проектирования конструкций корпуса морских судов изложены в учебнике:Барабанов Н.В. Конструкция корпуса морских судов - в двух томах. – С-Петербург: Судостроение, 1993. - 304; 335 с.

**Методические указания**: В методических указаниях приведена инструкция создания бортового перекрытия как элемента (секции) строительного района (блока) корпуса судна с помощью инструментов CATIA на основе системы плоскостей набора конструкций корпуса и каталога листового и профильного материала.

# **СРС:**

При подготовке к занятиям необходимо:

детально проработать конструкцию бортового перекрытия;

определить толщины бортовой обшивки и настила второго борта, размеры балок набора и ребер жесткости, вырезов в балках набора и перекрытиях.

Литература:

1.Чижиумов С.Д. Примеры конструкций судов: Учеб. пособие. - Комсомольск-на-Амуре: ГОУВПО «КнАГТУ», 2007. – 133 с.

2. Правила классификации и постройки морских судов / Российский морской регистр судоходства. – СПб.: РМРС, 2011. Т.1

3.Методические указания к практическим занятиям.

# **Занятие № 4.5. Создание палубного перекрытия (2 час.)**

План проведения практического занятия:

1.Инструменты модуля.

2.Создание вырезов грузовых люков.

3.Создание подкреплений вырезов грузовых люков (продольный комингс, поперечный комингс, подкрепления комингсов, концевые бимсы).

4.Создание поперечных и продольных балок набора (бимсы, карлингсы).

5.Создание вырезов для прохода балок набора.

6.Создание книц и бракет.

7.Создание пиллерсов.

Форма проведения занятия: компьютерное моделирование.

**Теоретические положения**: Теоретические положения проектирования конструкций корпуса морских судов изложены в учебнике:Барабанов Н.В. Конструкция корпуса морских судов - в двух томах. – С-Петербург: Судостроение, 1993. - 304; 335 с.

**Методические указания**: В методических указаниях приведена инструкция создания палубного перекрытия как элемента (секции) строительного района (блока) корпуса судна с помощью инструментов CATIA на основе системы плоскостей набора конструкций корпуса и каталога листового и профильного материала.

**СРС:**

При подготовке к занятиям необходимо:

детально проработать конструкцию палубного перекрытия;

определить толщину палубного перекрытия, размеры балок набора и ребер жесткости, вырезов в балках набора и перекрытии.

Литература:

1.Чижиумов С.Д. Примеры конструкций судов: Учеб. пособие. - Комсомольск-на-Амуре: ГОУВПО «КнАГТУ», 2007. – 133 с.

2. Правила классификации и постройки морских судов / Российский морской регистр судоходства. – СПб.: РМРС, 2011. Т.1

3.Методические указания к практическим занятиям.

**Занятие № 4.6. Создание поперечных и продольных переборок (2 час.)** 

План проведения практического занятия:

1.Инструменты модуля.

2.Проницаемые и непроницаемые переборки.

3.Создание вырезов.

4.Создание вертикальных и горизонтальных балок набора (стойки, горизонтальные ребра, шельфы, рамные стойки, доковые стойки).

5.Создание вырезов для прохода балок набора. Создание подкреплений.

6.Выгородки и шахты.

Форма проведения занятия: компьютерное моделирование.

**Теоретические положения**: Теоретические положения проектирования конструкций корпуса морских судов изложены в учебнике:Барабанов Н.В. Конструкция корпуса морских судов - в двух томах. – С-Петербург: Судостроение, 1993. - 304; 335 с.

**Методические указания**: В методических указаниях приведена инструкция создания днищевого, бортового и палубного перекрытия как элемента (секции) строительного района (блока) корпуса судна. Аналогичным образом создаются поперечные и продольные переборки.

**СРС:**

При подготовке к занятиям необходимо:

детально проработать конструкцию переборок;

определить толщины полотнищ, размеры балок набора и ребер жесткости, вырезов в балках набора и полотнищ.

Литература:

1.Чижиумов С.Д. Примеры конструкций судов: Учеб. пособие. - Комсомольск-на-Амуре: ГОУВПО «КнАГТУ», 2007. – 133 с.

2. Правила классификации и постройки морских судов / Российский морской регистр судоходства. – СПб.: РМРС, 2011. Т.1

3.Методические указания к практическим занятиям.

**Занятие № 4.7. Создание элементов корпуса (2 час.)** 

План проведения практического занятия:

1.Фундаменты и подкрепления.

2.Фальшборт, привальный брус, боковые кили.

3.Штевни.

4.Кронштейны гребных валов.

5.Дейдвудные трубы и мортиры.

6.Сварные соединения.

Форма проведения занятия: компьютерное моделирование.

**Теоретические положения**: Теоретические положения проектирования конструкций корпуса морских судов изложены в учебнике:Барабанов Н.В. Конструкция корпуса морских судов - в двух томах. – С-Петербург: Судостроение, 1993. - 304; 335 с.

**Методические указания**: В методических указаниях приведена инструкция создания днищевого, бортового и палубного перекрытия как элемента (секции) строительного района (блока) корпуса судна. Аналогичным

образом создаются элементы корпуса. При этом возможно использование модулей проектирования компонент фундаментов и литейных форм.

#### **СРС:**

При подготовке к занятиям необходимо:

детально проработать конструкцию фундаментов, боковых килей, штевней, кронштейнов гребных валов и т.п.;

определить размеры связей и подкреплений, способы крепления балок набора и элементов корпуса и т.п.

Литература:

1.Чижиумов С.Д. Примеры конструкций судов: Учеб. пособие. - Комсомольск-на-Амуре: ГОУВПО «КнАГТУ», 2007. – 133 с.

2. Правила классификации и постройки морских судов / Российский морской регистр судоходства. – СПб.: РМРС, 2011. Т.1

3.Методические указания к практическим занятиям.

**Занятие № 4.8. Создание проектно-конструкторской документации (2 час.)** 

План проведения практического занятия:

1.Особенности создания чертежей в CAD-системах.

2.Трехмерная модель, чертежи, спецификации.

3.Ассоциативные и параметрические связи.

4.Инструменты модуля «Черчение».

5.Теоретический чертеж. Чертежи общего расположения. Конструктивные чертежи.

6.Чертежи общего расположения: боковой вид с продольным разрезом (ниже ватерлинии), вид сверху, планы палуб.

7.Основные надписи, таблица основных характеристик судна.

8.Конструктивные чертежи: продольный разрез, растяжка наружной обшивки, мидель-шпангоут, главные поперечные и продольные переборки, палубы, платформы и т.п.

Форма проведения занятия: игровое проектирование – процесс коллективного создания объекта, направленный поиск наилучшего решения (проекта) в результате группового параллельного проектирования, согласования решений и межгрупповой дискуссии.

#### **Теоретические положения**:

Теоретические основы и требования к выполнению конструкторских документов изложены в справочниках:

1. Белкин Ю.В. Инженерная графика в судостроении: Справочник. – Л.: Судостроение, 1983. – 192 с.

2.Матвеев В.Г., Борисенко В.Д. и др. Справочник по судостроительному черчению. Л.: Судостроение, 1983. - 248 с.

**Методические указания**: В методических указаниях приведена методика создания конструкторских документов по трехмерной модели конструкций корпуса судна.

**СРС:** При подготовке к занятиям необходимо:

ознакомиться с основными положениями единой системы конструкторской документации, отраслевых стандартов, регламентирующих правила выполнения и оформления чертежей;

разработать технологию генерации конструкторской документации по трехмерной модели конструкций корпуса судна.

Литература:

1. Белкин Ю.В. Инженерная графика в судостроении: Справочник. – Л.: Судостроение, 1983. – 192 с.

2.Матвеев В.Г., Борисенко В.Д. и др. Справочник по судостроительному черчению. Л.: Судостроение, 1983. - 248 с.

3. Техническая библиотека: судостроение и судоремонт: Госты, Отраслевые стандарты, РД (Всего 168 наименований). Ссылка: http://drt.msk.ru/o-tsentre/file-archive/viewcategory/4-gosty-otraslevye-standartyrd.html?limitstart=0

4.Методические указания к практическим занятиям.

**Занятие № 4.9. Эффективность использования информационных технологий на этапе проектирования (2 час.)**

План проведения практического занятия:

1.Основные источники повышения эффективности проектирования: рост производительности труда (сокращение времени проектирования); повышение качества проектирования, выпускаемой документации (уменьшение количества ошибок); повышение качества и эффективности изделия (оптимизация проектных решений); снижение объема технологических работ; повышение привлекательности труда.

2.Методы расчета эффективности.

Форма проведения занятия: игровое проектирование – процесс коллективного создания или совершенствования объекта, направленный поиск наилучшего решения (проекта) в результате группового параллельного проектирования, согласования решений и межгрупповой дискуссии.

#### **Теоретические положения**:

Основные источники повышения эффективности и методика определения эффективности внедрения информационных технологий на предприятии приведена в учебном пособии (стр. 34-43):

Бугаев В.Г. CAD/CAM/CAE-системы. Автоматизированное проектирование судов/Учебное пособие. – Владивосток, Изд-во ДВГТУ, 2008. – 276 с.

**Методические указания**: В методических рекомендациях приведена методика определения эффективности внедрения информационных технологий на предприятии.

**СРС:** При подготовке к занятиям необходимо:

ознакомиться с основнымиисточниками повышения эффективности предприятия от внедрения информационных технологий;

определить критерий эффективности и показатели бизнес-процессов на предприятии до и после внедрения информационных технологий .

Литература:

1. Бугаев В.Г. CAD/CAM/CAE-системы. Автоматизированное проектирование судов/Учебное пособие. – Владивосток, Изд-во ДВГТУ, 2008. – 276 с.

2.Методические указания к практическим занятиям.

# **Тема 5. Изготовление деталей на станках с ЧПУ (4 час.) Занятие № 5.1. Изготовление листовых деталей (2 час.)**

План проведения практического занятия:

1.Технологическая подготовка производства.

2.Техпроцессы изготовления деталей и оснастки.

3.Универсальные и специализированные системы для работы с листовыми материалами.

4.Лазерная и тепловая резка металла.

5.Обработка деталей из листового материала: развертка, раскрой, нормирование, генерация управляющих программ для станков с ЧПУ, изготовление.

Форма проведения занятия: компьютерное моделирование + изготовление деталей на лазерно-гравировальной машине MERCURYIILaserPro.

#### **Теоретические положения**:

Теоретические положения изготовление листовых деталей для корпусных конструкций приведены в учебнике:

Технология судостроения: уч. для вузов / Александров В.Л., Арью А.Р., Ганов Э.В., Догадин А.В., Лейзерман В.Ю., Роганов А.С., Соколова И.А., Щербинин П.И.; под общ. ред. А.Д. Гармашева. – СПб.: Профессия, 2003. – 342 с.

**Методические указания**: В инструкции по использованию лазерной гравировальной машины приведены описание машины, меры предосторожности, рекомендации по установке драйверов, автофокусировке, установке параметров гравировки и др.

**СРС:** При подготовке к занятиям необходимо:

ознакомиться с основами технологической подготовки производства, с техпроцессами изготовления листовых деталей и оснастки, технологией лазерной и тепловой резки металла;

ознакомиться с принципами и форматами интеграции CAD- и CAMсистем (модулей), с основами программирования станков с ЧПУ, с технологией обработки деталей из листового материала: разверткой, раскроем, нормированием, генерацией управляющих программ для станков с ЧПУ, изготовлением.

Литература:

1.Технология судостроения: уч. для вузов / Александров В.Л., Арью А.Р., Ганов Э.В., Догадин А.В., Лейзерман В.Ю., Роганов А.С., Соколова И.А., Щербинин П.И.; под общ. ред. А.Д. Гармашева. – СПб.: Профессия, 2003. – 342 с.

2.Бугаев В.Г. CAD/CAM/CAE-системы. Автоматизированное проектирование судов/Учебное пособие. – Владивосток, Изд-во ДВГТУ, 2008. – 276 с.

3.Методические указания к практическим занятиям.

# **Занятие № 5.2. Изготовление машиностроительных деталей (2 час.)** План проведения практического занятия:

1.Техпроцессы изготовления машиностроительных деталей.

2.Фрезерование 2,5-осевое.

3.Фрезерование 3-осевое.

4.Токарная обработка.

5.Ассоциативность CAD- и CAM-моделей.

6.Визуализация работы режущего инструмента, редактирование управляющих программ.

Форма проведения занятия: компьютерное моделирование + изготовление деталей на гравировально-фрезерном станке Roland MDX-540*.*

#### **Теоретические положения**:

Теоретические положения изготовления машиностроительных деталей, типовые технологические маршруты и схемы обработки деталей на станках с ЧПУ приведены в справочнике:

Обработкаметалловрезанием. Справочниктехнолога // А.А. Панов, В.В. Аникин, Н.Г. Бойм и др./ М.: Машиностроение. 2004 – 782 с.

**Методические указания**: В практическом руководстве по работе на гравировально-фрезерном станке с ЧПУ МDХ-540 приведены рекомендации по созданию управляющих программ в среде ArtCAM, по выбору режимов резания и инструмента и др. сведения.

**СРС:** При подготовке к занятиям необходимо:

ознакомиться с типовыми технологическими маршрутами и схемами обработки деталей на станках с ЧПУ, с методами обеспечения точности обработки деталей, методами и средствами измерения, режимами резания, с методами расчета технико-экономической эффективности современных технологий обработки деталей;

ознакомиться с практическим руководством по работе на гравировальнофрезерном станке с ЧПУ МDХ-540, с основами создания управляющих программ в среде ArtCAM и принципами выбора инструмента и режимов резания.

Литература:

1. Обработкаметалловрезанием. Справочниктехнолога // А.А. Панов, В.В. Аникин, Н.Г. Бойм и др./ М.: Машиностроение. 2004 – 782 с.

2.Методические указания к практическим занятиям.

**Занятие № 5.3. Эффективность использования информационных технологий на этапе проектирования и изготовления изделий (4 час.)**

1.Основные источники повышения эффективности проектирования: рост производительности труда (сокращение времени проектирования); повышение качества проектирования, выпускаемой документации (уменьшение количества ошибок); повышение качества и эффективности изделия (оптимизация проектных решений); снижение объема технологических работ; повышение привлекательности труда.

2.Методы расчета эффективности.

Форма проведения занятия: игровое проектирование – процесс коллективного создания или совершенствования объекта, направленный поиск наилучшего решения (проекта) в результате группового параллельного проектирования, согласования решений и межгрупповой дискуссии.

2 семестр - 36 час.

**Тема 6. Информационные технологии в управлении жизненным циклом изделия (14 час.)** 

**Занятие №6.1.Современное состояние информационных технологий (2 час.)** 

План проведения практического занятия:

1.Задачи, решаемые на этапах жизненного цикла изделия.

2.Особенности применения информационных технологий на этапах жизненного цикла.

3. Концепция PLM-технологии. Данные об изделии..

4. Управление данными об изделии. Управление документооборотом. Управление потоками работ. PDM - системы.

5. Планирование ресурсов предприятия. ERP - системы.

6. Управление работой с поставщиками. SCM - системы.

7.Управление работой с заказчиками. CRM - системы

Форма проведения занятия: семинар - круглый стол + метод Дельфи (мозговой штурм) - постановка задачи, решение которой требует от студентов актуализации имеющихся знаний, творческого подхода и стимулирует приобретение новых знаний и элементов творческого общение.

**Теоретические положения**: Современное состояние информационных технологий в управлении жизненным циклом изделия, рассмотрены в учебных пособиях:

1.Яблочников, Е.И. Компьютерные технологии в жизненном цикле изделия / Е.И. Яблочников, Ю.Н. Фомина, А.А. Саломатина; Учебное пособие – СПб: СПбГУ ИТМО, 2010. – 188 с.

2.Колчин А.Ф., Овсянников М.В., Стрекалов А.Ф., Сумароков С.В. Управление жизненным циклом продукции. – М.: Анахарсис, 2002. – 304 с.

**СРС:** При подготовке к занятиям необходимо ознакомиться с современным состоянием информационных технологий в судостроении, с задачами, решаемыми на этапах жизненного цикла морской техники, с современными программными продуктами.

Литература:

1.Яблочников, Е.И. Компьютерные технологии в жизненном цикле изделия / Е.И. Яблочников, Ю.Н. Фомина, А.А. Саломатина; Учебное пособие – СПб: СПбГУ ИТМО, 2010. – 188 с.

2.Колчин А.Ф., Овсянников М.В., Стрекалов А.Ф., Сумароков С.В.

Управление жизненным циклом продукции. – М.: Анахарсис, 2002. – 304 с.

3.http://www.sapr.ru/ - САПР и графика.

4.http://www.cadmaster.ru/ - CADMarster.

5.http://www.cadcamcae.lv/ - CAD/CAM/CAE Observer.

6.http://plmpedia.ru/ - Электронная энциклопедия PLM.

7.http://isicad.ru/ru/ - журнал о САПР, PLM и ERP.

8.ГОСУДАРСТВЕННЫЙ СТАНДАРТ СОЮЗА ССР. ИНФОРМАЦИОННАЯ ТЕХНОЛОГИЯ. Комплекс стандартов на автоматизированные системы. АВТОМАТИЗИРОВАННЫЕ СИСТЕМЫ. Ссылка: ГОСТ 34.03-90.pdf

**Занятие №6.2.Задачи управления, решаемые на этапе маркетинг (2 час.)** 

План проведения практического занятия:

1.Научные исследования в области востребованности, эффективности и реализуемости изделия (CASE, ComputerAidedScienceEngineering, собственные приложения).

2.Разработка технического задания на проектирование, аванпроекта (CAD, CAE, собственные приложения).

3.Работа с (управление) поставщиками исходных материалов, компонентов и реализацией продукции (SCM,*supplychainmanagement*, управление цепочками поставок).

4.Подсистема планирование цепочек поставок (SCP, *supplychainplanning*).

5.Создание интерактивных электронных технических руководств(IETM - InteractiveElectronicTechnicalManual).

6.Подготовка сопроводительной документации на сложные технические изделия в электронном виде (текстовые, графические, аудио и видео данные).

Форма проведения занятия: компьютерное моделирование + семинар круглый стол.

**Теоретические положения**: Теоретические положения и задачи управления жизненным циклом изделия, решаемые на этапе маркетинг, рассмотрены в учебных пособиях:

1.Яблочников, Е.И. Компьютерные технологии в жизненном цикле изделия / Е.И. Яблочников, Ю.Н. Фомина, А.А. Саломатина; Учебное пособие – СПб: СПбГУ ИТМО, 2010. – 188 с.

2.Колчин А.Ф., Овсянников М.В., Стрекалов А.Ф., Сумароков С.В. Управление жизненным циклом продукции. – М.: Анахарсис, 2002. – 304 с.

**СРС:** При подготовке к занятиям необходимо ознакомиться с *з*адачами, решаемыми на этапе маркетинг управления жизненным циклом морской техники, с современными программными продуктами.

Литература:

1.Яблочников, Е.И. Компьютерные технологии в жизненном цикле изделия / Е.И. Яблочников, Ю.Н. Фомина, А.А. Саломатина; Учебное пособие – СПб: СПбГУ ИТМО, 2010. – 188 с.

2.Колчин А.Ф., Овсянников М.В., Стрекалов А.Ф., Сумароков С.В. Управление жизненным циклом продукции. – М.: Анахарсис, 2002. – 304 с.

3.http://www.sapr.ru/ - САПР и графика.

4.http://www.cadmaster.ru/ - CADMarster.

5.http://www.cadcamcae.lv/ - CAD/CAM/CAE Observer.

6.http://plmpedia.ru/ - Электронная энциклопедия PLM.

7.http://isicad.ru/ru/ - журнал о САПР, PLM и ERP.

**Занятие №6.3.Задачи управления, решаемые на этапе проектирования (2 час.)**

План проведения практического занятия:

1.Управление (инженерными) данными об изделии (PDM) PDM (ProductDataManagement).

2.Управление техническими данными (управление документооборотом) (TDM, TechnicalData (Document) Management.

3. Создание интерактивных электронных технических руководств(IETM - InteractiveElectronicTechnicalManual).

4.Подготовка сопроводительной документации на сложные технические изделия в электронном виде (текстовые, графические, аудио и видео данные).

Форма проведения занятия: компьютерное моделирование + семинар круглый стол.

**Теоретические положения**: Теоретические положения и задачи управления жизненным циклом изделия, решаемые на этапе проектирования, рассмотрены в учебных пособиях:

1.Яблочников, Е.И. Компьютерные технологии в жизненном цикле изделия / Е.И. Яблочников, Ю.Н. Фомина, А.А. Саломатина; Учебное пособие – СПб: СПбГУ ИТМО, 2010. – 188 с.

2.Колчин А.Ф., Овсянников М.В., Стрекалов А.Ф., Сумароков С.В. Управление жизненным циклом продукции. – М.: Анахарсис, 2002. – 304 с.

**СРС:** При подготовке к занятиям необходимо ознакомиться с *з*адачами, решаемыми на этапе проектирования управления жизненным циклом морской техники, с современными программными продуктами.

Литература:

1.Яблочников, Е.И. Компьютерные технологии в жизненном цикле изделия / Е.И. Яблочников, Ю.Н. Фомина, А.А. Саломатина; Учебное пособие – СПб: СПбГУ ИТМО, 2010. – 188 с.

2.Колчин А.Ф., Овсянников М.В., Стрекалов А.Ф., Сумароков С.В. Управление жизненным циклом продукции. – М.: Анахарсис, 2002. – 304 с.

3.http://www.sapr.ru/ - САПР и графика.

4.http://www.cadmaster.ru/ - CADMarster.

5.http://www.cadcamcae.lv/ - CAD/CAM/CAE Observer.

6.http://plmpedia.ru/ - Электронная энциклопедия PLM.

7.http://isicad.ru/ru/ - журнал о САПР, PLM и ERP.

**Занятие №6.4.Задачи управления, решаемые на этапе технологической подготовки производства (2 час.)**

План проведения практического занятия:

1.Планирование производственных процессов (ComputerAidedProcess (Production) Planning, CAPP), планирование технологических процессов на стыке систем CAD и CAM.

2. Моделирование и управление производственными процессами (ManufacturingProcessManagement, MPM).

3.Работа с (управление) поставщиками исходных материалов, компонентов и реализацией продукции (SCM,*supplychainmanagement*, управление цепочками поставок). Подсистема планирование цепочек поставок (SCP, *supplychainplanning*).

4.Создание интерактивных электронных технических руководств(IETM - InteractiveElectronicTechnicalManual). Подготовка сопроводительной документации на сложные технические изделия в электронном виде (текстовые, графические, аудио и видео данные).

5.Управление качеством продукции.

Форма проведения занятия: компьютерное моделирование + семинар круглый стол.

**Теоретические положения**: Теоретические положения и задачи управления жизненным циклом изделия, решаемые на этапе технологической подготовки производства, рассмотрены в учебных пособиях:

1.Яблочников, Е.И. Компьютерные технологии в жизненном цикле изделия / Е.И. Яблочников, Ю.Н. Фомина, А.А. Саломатина; Учебное пособие – СПб: СПбГУ ИТМО, 2010. – 188 с.

2.Колчин А.Ф., Овсянников М.В., Стрекалов А.Ф., Сумароков С.В. Управление жизненным циклом продукции. – М.: Анахарсис, 2002. – 304 с.

**СРС:** При подготовке к занятиям необходимо ознакомиться с *з*адачами, решаемыми на этапе технологической подготовки производства управления жизненным циклом морской техники, с современными программными продуктами.

Литература:

1.Яблочников, Е.И. Компьютерные технологии в жизненном цикле изделия / Е.И. Яблочников, Ю.Н. Фомина, А.А. Саломатина; Учебное пособие – СПб: СПбГУ ИТМО, 2010. – 188 с.

2.Колчин А.Ф., Овсянников М.В., Стрекалов А.Ф., Сумароков С.В.

Управление жизненным циклом продукции. – М.: Анахарсис, 2002. – 304 с.

3.http://www.sapr.ru/ - САПР и графика.

4.http://www.cadmaster.ru/ - CADMarster.

5.http://www.cadcamcae.lv/ - CAD/CAM/CAE Observer.

6.http://plmpedia.ru/ - Электронная энциклопедия PLM.

7.http://isicad.ru/ru/ - журнал о САПР, PLM и ERP.

**Занятие №6.5.Задачи управления, решаемые на этапе изготовления (2 час.)**

План проведения практического занятия:

1.Цифровое производство (DigitalManufacturing, DM).

2.Управление данными об изделиях, архивами ТД, документооборотом предприятия (TDM), Search.

3.Работа с (управление) поставщиками исходных материалов, компонентов и реализацией продукции (SCM,*supplychainmanagement*, управление цепочками поставок). Подсистема исполнение цепей поставок в режиме реального времени (SCE, *supplychainexecution*).

4.Планирование и управление предприятием ERP (EnterpriseResourcePlanning). Планирование и управление бизнес-процессами, связанными с планированием производства, закупками, сбытом продукции, анализом перспектив маркетинга, управлением финансами, персоналом, складским хозяйством, учетом основных фондов и т. п.

5.Планирование производства и требований к материалам MRP-2 (ManufacturingRequirementPlanning)
6.Управление качеством продукции

7. Создание интерактивных электронных технических руководств(IETM - InteractiveElectronicTechnicalManual). Подготовка сопроводительной документации на сложные технические изделия в электронном виде (текстовые, графические, аудио и видео данные).

Форма проведения занятия: компьютерное моделирование + семинар круглый стол.

**Теоретические положения**: Теоретические положения и задачи управления жизненным циклом изделия, решаемые на этапе изготовления, рассмотрены в учебных пособиях:

1.Яблочников, Е.И. Компьютерные технологии в жизненном цикле изделия / Е.И. Яблочников, Ю.Н. Фомина, А.А. Саломатина; Учебное пособие – СПб: СПбГУ ИТМО, 2010. – 188 с.

2.Колчин А.Ф., Овсянников М.В., Стрекалов А.Ф., Сумароков С.В. Управление жизненным циклом продукции. – М.: Анахарсис, 2002. – 304 с.

**СРС:** При подготовке к занятиям необходимо ознакомиться с *з*адачами, решаемыми на этапе изготовления управления жизненным циклом морской техники, с современными программными продуктами.

Литература:

1.Яблочников, Е.И. Компьютерные технологии в жизненном цикле изделия / Е.И. Яблочников, Ю.Н. Фомина, А.А. Саломатина; Учебное пособие – СПб: СПбГУ ИТМО, 2010. – 188 с.

2.Колчин А.Ф., Овсянников М.В., Стрекалов А.Ф., Сумароков С.В. Управление жизненным циклом продукции. – М.: Анахарсис, 2002. – 304 с.

3.http://www.sapr.ru/ - САПР и графика.

4.http://www.cadmaster.ru/ - CADMarster.

5.http://www.cadcamcae.lv/ - CAD/CAM/CAE Observer.

6.http://plmpedia.ru/ - Электронная энциклопедия PLM.

7.http://isicad.ru/ru/ - журнал о САПР, PLM и ERP.

# **Занятие №6.6.Задачи управления, решаемые на этапах реализации и эксплуатации (2 час.)**

План проведения практического занятия:

1.Планирование и управление предприятием ERP (EnterpriseResourcePlanning). Планирование и управление бизнес-процессами, связанными с планированием производства, закупками, сбытом продукции, анализом перспектив маркетинга, управлением финансами, персоналом, складским хозяйством, учетом основных фондов и т. п.

2.Поддержка эксплуатации, обслуживания и ремонта изделия (Maintenance, RepairandOperationsorOverhaul – MRO).

Форма проведения занятия: компьютерное моделирование + семинар круглый стол.

**Теоретические положения**: Теоретические положения и задачи управления жизненным циклом изделия, решаемые на этапах реализации и эксплуатации, рассмотрены в учебных пособиях:

1.Яблочников, Е.И. Компьютерные технологии в жизненном цикле изделия / Е.И. Яблочников, Ю.Н. Фомина, А.А. Саломатина; Учебное пособие – СПб: СПбГУ ИТМО, 2010. – 188 с.

2.Колчин А.Ф., Овсянников М.В., Стрекалов А.Ф., Сумароков С.В. Управление жизненным циклом продукции. – М.: Анахарсис, 2002. – 304 с.

**СРС:** При подготовке к занятиям необходимо ознакомиться с *з*адачами, решаемыми на этапе изготовления управления жизненным циклом морской техники, с современными программными продуктами.

Литература:

1.Яблочников, Е.И. Компьютерные технологии в жизненном цикле изделия / Е.И. Яблочников, Ю.Н. Фомина, А.А. Саломатина; Учебное пособие – СПб: СПбГУ ИТМО, 2010. – 188 с.

2.Колчин А.Ф., Овсянников М.В., Стрекалов А.Ф., Сумароков С.В. Управление жизненным циклом продукции. – М.: Анахарсис, 2002. – 304 с.

3.http://www.sapr.ru/ - САПР и графика.

4.http://www.cadmaster.ru/ - CADMarster.

5.http://www.cadcamcae.lv/ - CAD/CAM/CAE Observer.

6.http://plmpedia.ru/ - Электронная энциклопедия PLM.

7.http://isicad.ru/ru/ - журнал о САПР, PLM и ERP.

# **Занятие №6.7. Социальный и экономический эффект от внедрения информационных технологий(2 час.)**

План проведения практического занятия:

1.Основные источники повышения эффективности от внедрения информационных технологий: рост производительности труда (сокращение времени проектирования); выпускаемой документации (уменьшение количества ошибок); повышение качества и эффективности изделия (оптимизация проектных решений); снижение объема технологических работ; повышение эффективности в процессе эксплуатации и технического обслуживания, повышение привлекательности труда.

2.Представление и обсуждение результатов моделирования. Подведение итогов.

Форма проведения занятия: игровое проектирование – процесс коллективного создания или совершенствования объекта, направленный поиск наилучшего решения (проекта) в результате группового параллельного проектирования, согласования решений и межгрупповой дискуссии.

#### **Теоретические положения**:

Основные источники повышения эффективности и методика определения эффективности внедрения информационных технологий на основных этапах жизненного цикла морской техники приведены в учебной литературе:

1.Бугаев В.Г. CAD/CAM/CAE-системы. Автоматизированное проектирование судов/Учебное пособие. – Владивосток, Изд-во ДВГТУ, 2008. – 276 с.

2.Яблочников, Е.И. Компьютерные технологии в жизненном цикле изделия / Е.И. Яблочников, Ю.Н. Фомина, А.А. Саломатина; Учебное пособие – СПб: СПбГУ ИТМО, 2010. – 188 с.

3.Колчин А.Ф., Овсянников М.В., Стрекалов А.Ф., Сумароков С.В. Управление жизненным циклом продукции. – М.: Анахарсис, 2002. – 304 с.

**СРС:** При подготовке к занятиям необходимо:

ознакомиться с основнымиисточниками повышения эффективности предприятия от внедрения информационных технологий на основных этапах жизненного цикла морской техники;

определить критерий эффективности и показатели бизнес-процессов на предприятии до и после внедрения информационных технологий .

Литература:

1.Бугаев В.Г. CAD/CAM/CAE-системы. Автоматизированное проектирование судов/Учебное пособие. – Владивосток, Изд-во ДВГТУ, 2008. – 276 с.

2.Яблочников, Е.И. Компьютерные технологии в жизненном цикле изделия / Е.И. Яблочников, Ю.Н. Фомина, А.А. Саломатина; Учебное пособие – СПб: СПбГУ ИТМО, 2010. – 188 с.

3.Колчин А.Ф., Овсянников М.В., Стрекалов А.Ф., Сумароков С.В. Управление жизненным циклом продукции. – М.: Анахарсис, 2002. – 304 с.

**Тема 7. Современные проблемы информационных технологий (12 час.)**

**Занятие № 7.1-7.2.Инженерный анализ. Расчет прочности, долговечности конструкций (4 час.)** 

1.SolidWorksSimulation – модуль конечно-элементного прочностного анализа конструкций среднего уровня сложности.

2.Метод конечных элементов.

3.Активация и настройка модуля SolidWorksSimulation.

4.Создание исследования.

5.Задание материала.

6.Настройки по умолчанию.

7.Единицы измерения и сетка.

8.Крепление детали.

9.Приложение нагрузки (скручивающий момент).

10.Приложение нагрузки (сила).

11.Сетка. Управление сеткой.

12.Выполнение исследования.

13.Представление результатов.

14.Критерии прочности. Эпюра распределения запаса прочности.

15.Создание отчета.

Форма проведения занятия - компьютерное моделирование.

**Теоретические положения**: Теоретические положения проектирования конструкций корпуса морских судов изложены в учебнике:Барабанов Н.В. Конструкция корпуса морских судов - в двух томах. – С-Петербург: Судостроение, 1993. - 304; 335 с.

**Методические указания**: В методических указаниях приведена инструкция создания проекта исследования, задания начальных условий, выполнения расчетов, представления и анализ результатов, создания отчета.

### **СРС:**

При подготовке к занятиям необходимо:

детально проработать конструкцию днищевого (бортового, палубного перекрытия) перекрытия;

определить толщины обшивки и настила, размеры балок набора и ребер жесткости, вырезов в балках набора и перекрытиях.

Ознакомиться с основами анализа конструкций с помощью специализированных программных продуктов.

Литература:

1.Чижиумов С.Д. Примеры конструкций судов: Учеб. пособие. - Комсомольск-на-Амуре: ГОУВПО «КнАГТУ», 2007. – 133 с.

2. Правила классификации и постройки морских судов / Российский морской регистр судоходства. – СПб.: РМРС, 2011. Т.1

3.Методические указания к практическим занятиям.

# **Занятие № 7.3- 7.4. Инженерный анализ. Оптимизация конструкций (4 час.)**

1.SolidWorksSimulation (исследование проектирования) – модуль оптимизации объектов среднего уровня сложности.

2.Теоретические основы оптимизации.

3. Создание исследования проектирования.

4.Настройка раздела переменных.

5. Настройка раздела ограничений.

6. Датчики. Настройка раздела целей.

7.Расчет. Просмотр результатов исследования.

8.Исследование проектирования без оптимизации.

9.Создание отчета.

Форма проведения занятия:игровое проектирование – процесс коллективного создания или совершенствования объекта, направленный поиск наилучшего решения (проекта) в результате группового параллельного проектирования, согласования решений и межгрупповой дискуссии.

**Теоретические положения**: Теоретические положения оптимизации конструкций корпуса морских судов изложены в учебнике:Пашин В.М. Оптимизация судов. – Л.: Судостроение, 1983. – 296 с. Режим доступа: http://lib.dvfu.ru:8080/lib/item?id=chamo:705925&theme=FEFU

**Методические указания**: В методических указаниях приведена инструкция создания исследования проектирования, настройка разделов переменных, ограничений и целей, выполнения расчетов, представления и анализ результатов, создания отчета.

### **СРС:**

При подготовке к занятиям необходимо:

детально проработать конструкцию днищевого (бортового, палубного перекрытия) перекрытия с целью обоснования вектора переменных;

определить толщины обшивки и настила, размеры балок набора и ребер жесткости, вырезов в балках набора и перекрытияхс целью обоснования ограничений;

выбрать цель (критерий эффективности).

Ознакомиться с основами оптимизации конструкций с помощью специализированных программных продуктов.

Литература:

1.Чижиумов С.Д. Примеры конструкций судов: Учеб. пособие. -

Комсомольск-на-Амуре: ГОУВПО «КнАГТУ», 2007. – 133 с.

2. Правила классификации и постройки морских судов / Российский морской регистр судоходства. – СПб.: РМРС, 2011. Т.1

3.Методические указания к практическим занятиям.

# **Занятие № 7.5 -7.6.Инженерный анализ. Гидродинамический анализ(4 час.)**

1.FlowSimulation – модуль гидрогазодинамического анализа.

2.Создание проекта.

3.Система единиц измерения. Тип задачи.

4.Текучая среда. Условия на стенках.

5.Начальные и внешние условия.

6.Расчетная область. Подобласти течения. Граничные условия.

7.Глобальные, поверхностные цели.

8.Расчет. Результаты.

9.Представление и анализ результатов.

10.Создание отчета.

Форма проведения занятия - компьютерное моделирование.

**Теоретические положения**: Теоретические положения определения сопротивления воды движению судов изложены в учебно-методической литературе:

1.Жинкин В.Б. Теория и устройство корабля: учебник. - 4-е изд., испр. и доп. (науч. ред.: К.П. Борисенко, А.В. Шляхтенко). СПб.: Судостроение, 2010. – 407 с. Режим доступа:

http://lib.dvfu.ru:8080/lib/item?id=chamo:701147&theme=FEFU

2.Расчет сопротивления воды движению судов: Методические указания к курсовой работе по ходкости /С.В.Антоненко, М.В. Китаев, В.В. Новиков; Дальневост. федерал. Ун-т.- Владивосток: 2014. – 52 с.

**Методические указания**: В методических указаниях приведена последовательность создания проекта, задания начальных условий, выполнения расчетов, представления и анализ результатов, создания отчета.

## **СРС:**

При подготовке к занятиям необходимо самостоятельно ознакомиться с основными положениями проектирования судовой поверхности, расчета сопротивления воды и гидродинамического анализа судовой поверхности с помощью специализированных программных продуктов.

Литература:

1.Ашик В.В. Проектирование судов: Учебник.- 2-е изд. – Л.: Судостроение, 1985. – 320 с.

2. Расчет сопротивления воды движению судов: Методические указания к курсовой работе по ходкости /С.В. Антоненко, М.В. Китаев, В.В. Новиков; Дальневост. федерал. Ун-т.- Владивосток: 2014. – 52 с.

3.Методические указания к практическим занятиям.

#### **Заключительное занятие (2час.)**

Подведение итогов.

Форма проведения занятия: семинар - круглый стол – приглашаются специалисты промышленных предприятий и научно-исследовательских организаций с целью коллективного обсуждения современных проблем информационных технологий и результатов исследований студентов.

### **Требования к представлению и оформлению результатов самостоятельной работы**

Курсовой проект выполняется с целью обобщения и закрепления знаний, полученных студентами при изучении теоретического курса. Тема курсового проекта выдаётся студенту вначале семестра.

Содержание и объем курсового проекта, а также требования к его оформлению и защите устанавливаются методическими указаниями и рекомендациями, издаваемыми кафедрой.

Индивидуально выполненная курсовой проект представляется студентом к защите на кафедре в составе расчетно-пояснительной записки и графической (иллюстрационной) части.

Тематика и содержание курсовых проектов должны соответствовать программе специальных дисциплин "Проектирование морской техники", "Проектирование конструкций морской техники", "Прочность морской техники", "Технология постройки и ремонта морской техники ".

Примерная тематика курсовых проектов:

1. Методика создания судовой поверхности и теоретического чертежа объектов морской техники.

2. Методика создания общего расположения и конструкций корпуса объектов морской техники

3. Технология сопровождения изделия в течение его жизненного цикла.

4. Технология подготовки производства объектов морской техники.

5. Управление проектом морской техники.

6. Инженерный анализ объектов морской техники.

Приложение 2

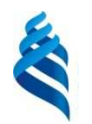

## МИНИСТЕРСТВО НАУКИ И ВЫСШЕГО ОБРАЗОВАНИЯ РОССИЙСКОЙ ФЕДЕРАЦИИ

Федеральное государственное автономное образовательное учреждение

высшего образования

**«Дальневосточныйфедеральный университет»** 

(ДВФУ)

**ИНЖЕНЕРНАЯШКОЛА**

# **МЕТОДИЧЕСКИЕ УКАЗАНИЯ**

по дисциплине **«**Информационные технологии в жизненном цикле морской техники**»**  Направление подготовки 26.04.02 «Кораблестроение, океанотехника и системотехника объектов морской инфраструктуры» Магистерская программа «Кораблестроение и океанотехника» Форма подготовки очная

> **Владивосток 2020**

## **Рекомендации по планированию и организации времени, отведенного на изучение дисциплины**

При планировании и организации времени, отведенного на изучение дисциплины и самостоятельной работы по дисциплине, прежде всего, необходимо ознакомиться с учебным планом и рабочей программой учебной дисциплины, обратив внимание на то, что значительная часть курса осваивается самостоятельно – 90 часа. Поэтому нужно ознакомиться с объёмом самостоятельной работы и приступить к её выполнению с первых дней изучения дисциплины. Знакомство с основными положениями изучаемых тем до лекций и практических занятий поможет не только в организации самостоятельной работы, но и в усвоении материала дисциплины.

Самостоятельная работа предусматривает знакомство с научнометодической литературой по основным направлениям информационных технологий в жизненном цикле морской техники. При этом необходимо использовать навыки работы с различными информационно-поисковыми системами – как на русском, так и на английском языках.

#### **Рекомендации по подготовке к экзамену (зачету)**

Прежде всего, необходимо посещать все лекции и практические занятия и систематически, по ходу изучения темы, знакомиться с основной и дополнительной литературой по теме. Консультации преподавателя (как еженедельные, так и перед экзаменом (зачётом)) помогут хорошо подготовиться к экзамену (зачёту), снять все вопросы.